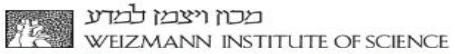

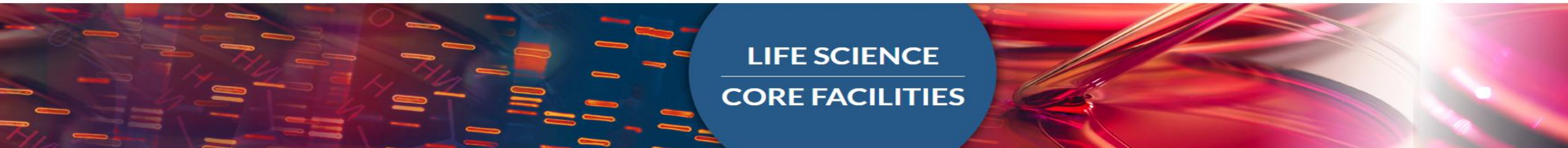

# [Introduction to Illumina NGS](http://dors.weizmann.ac.il/course/course2018-19/Hadas%20Keren%20Shaul_Introduction%20to%20NGS_libraries_NGS_2018-2019.pdf) technology

Ester Feldmesser

12.11.19

An Introduction to deep-sequencing analysis for biologists

#### **What is sequencing?**

**DNA sequencing** is the process of determining the sequence of nucleotide bases (As, Ts, Cs, and Gs) in a piece of DNA. Today, with the right equipment and materials, sequencing a short piece of DNA is relatively straightforward.

#### **Why do we sequence?**

### Generations of sequencing

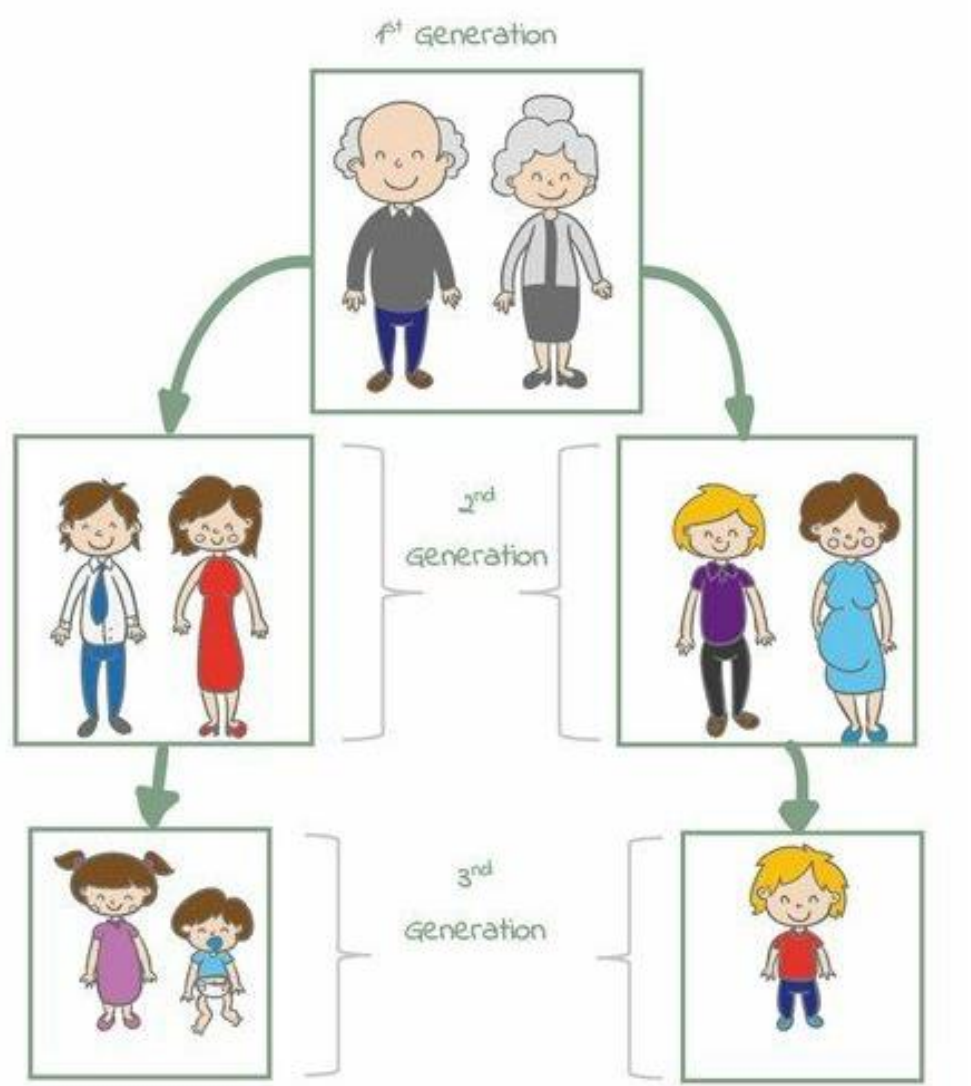

Sanger sequencing

Illumina sequencing Short read sequencing

Single molecule sequencing Long read sequencing

#### **Ingredients for Sanger sequencing**

Sanger sequencing involves making many copies of a target DNA region. New molecules of DNA are **synthesized**.

Its ingredients are similar to those needed for **[DNA replication](https://www.khanacademy.org/science/biology/dna-as-the-genetic-material/dna-replication/a/molecular-mechanism-of-dna-replication)** in an organism.

### **Ingredients for Sanger sequencing**

Sanger sequencing involves making many copies of a target DNA region. New molecules of DNA are **synthesized**.

Its ingredients are similar to those needed for **[DNA replication](https://www.khanacademy.org/science/biology/dna-as-the-genetic-material/dna-replication/a/molecular-mechanism-of-dna-replication)** in an organism.

They include:

- •A DNA polymerase enzyme
- •A **primer**
- •The four DNA nucleotides (dATP, dTTP, dCTP, dGTP)
- •The template DNA to be sequenced

A unique ingredient:

•Dideoxy, or **chain-terminating**, versions of all four nucleotides (ddATP, ddTTP, ddCTP, ddGTP), each labeled with a different color of dye

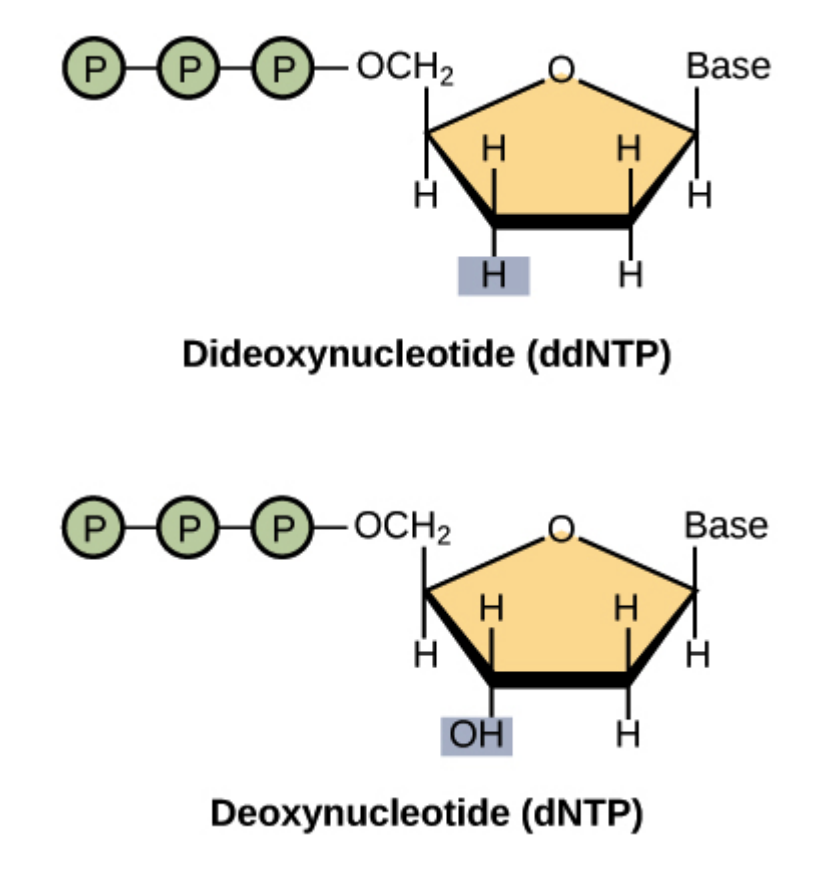

## **Sanger sequencing**

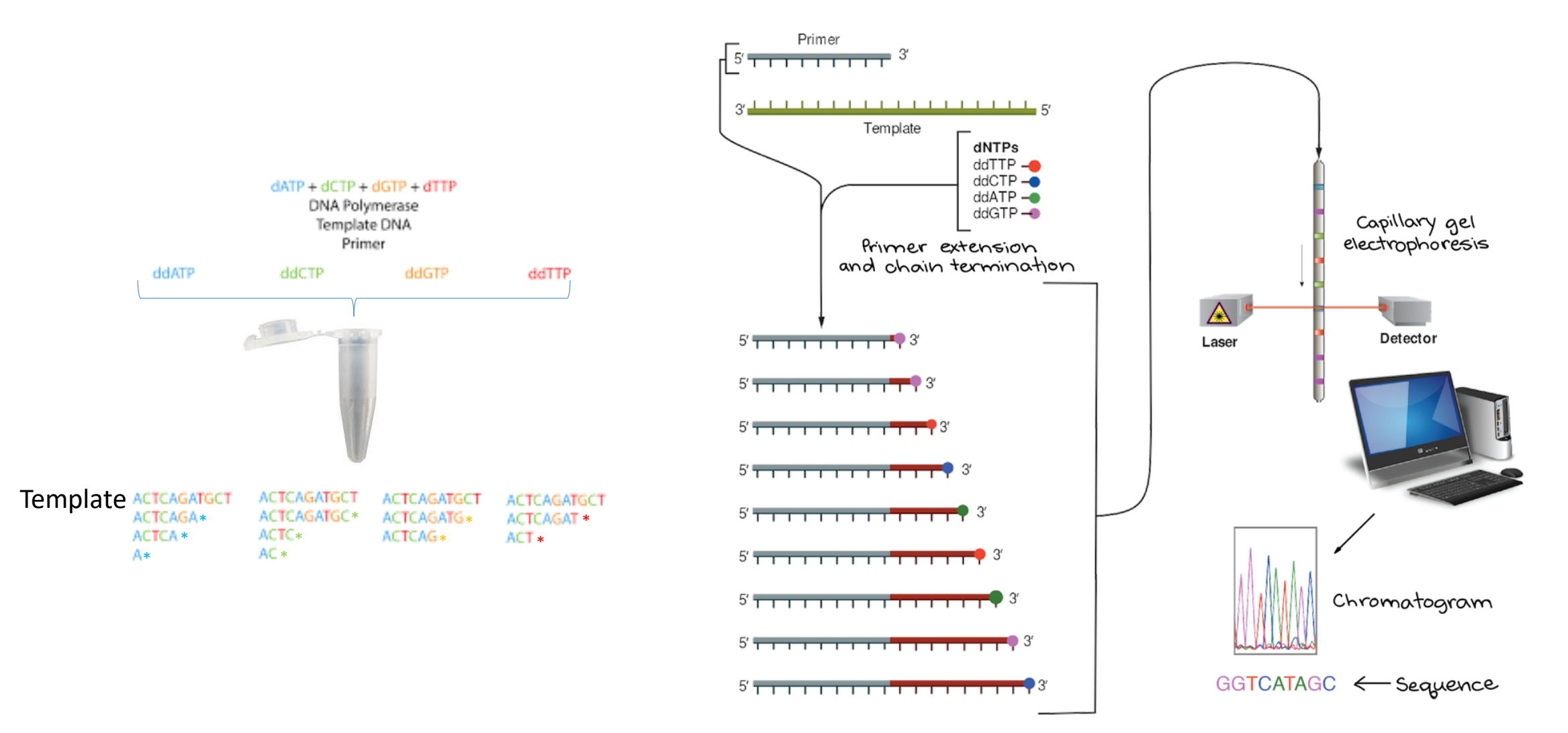

https://www.khanacademy.org/science/high-school-biology/hs-molecular-genetics/hs-biotechnology/a/dna-sequencing

#### How to scale up to millions of sequences?

• Problems

• Ideas how to do it

Hint: Do not use ddNTPs. We do not want to run gels or capillaries.

### Requirements for Illumina NGS

1. Keep track of each of sequence independently by determining a physical location for each sequence: attachment to a solid surface.

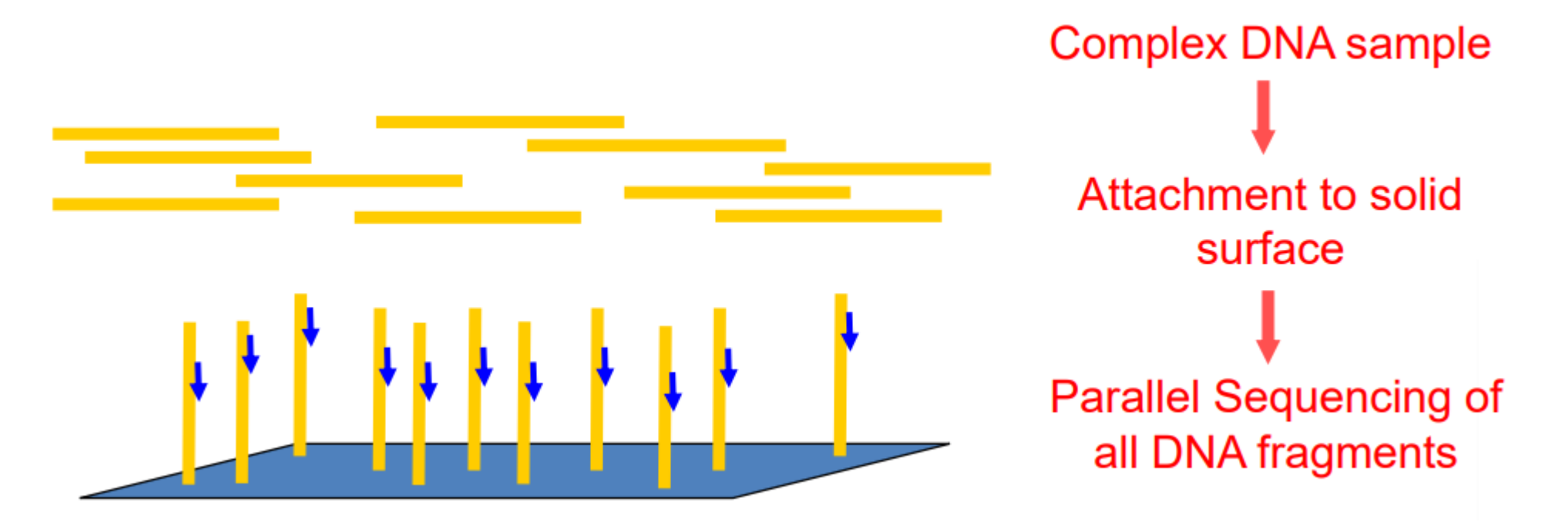

2. Need to detect the base that we are adding like in Sanger.

Each independent DNA molecule will attach to the solid surface and generate a cluster of identical sequence – similar to bacterial colonies

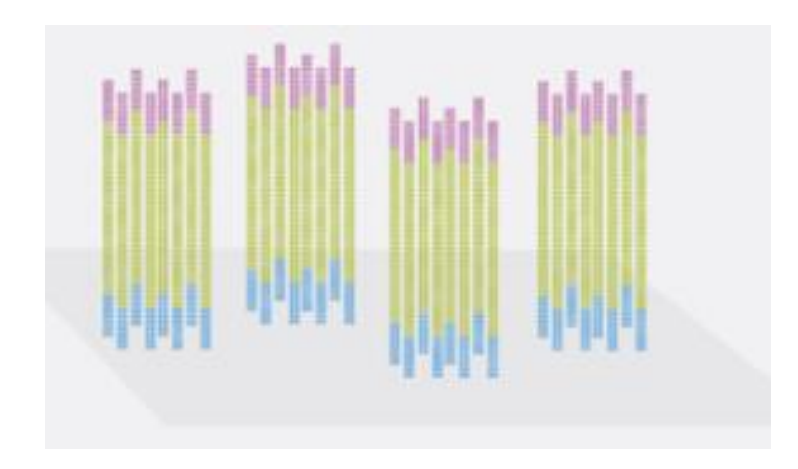

### Illumina Sequencing Workflow

**Biological experiment** Designed to answer a biological question

**Library preparation** Preparation of DNA/RNA to be loaded on Flow Cell

**Cluster generation**

**Sequencing**

**Data analysis**

- Attachment of sample to solid surface and amplification
- $\rightarrow$  Simultaneous sequencing of complex library
- $\rightarrow$  Align or assemble reads, quantify and more…

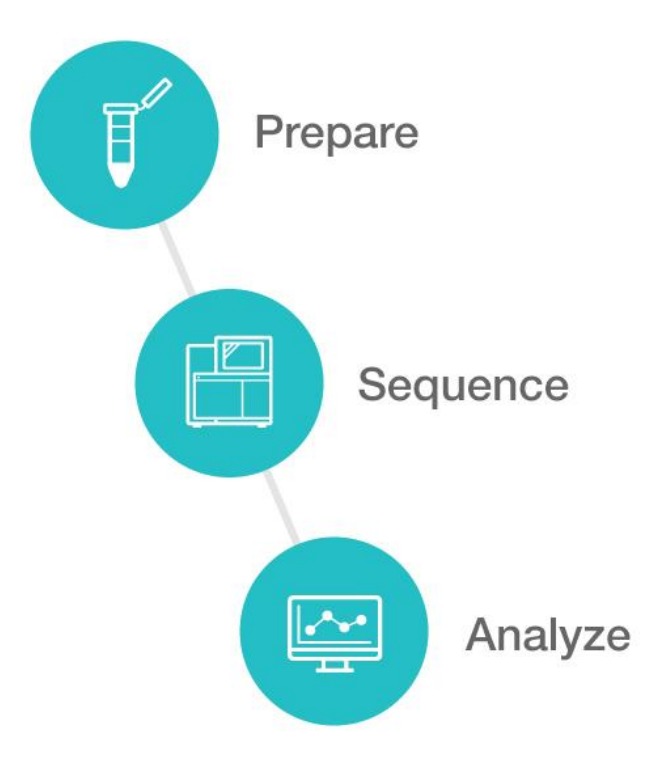

#### Illumina Workflow

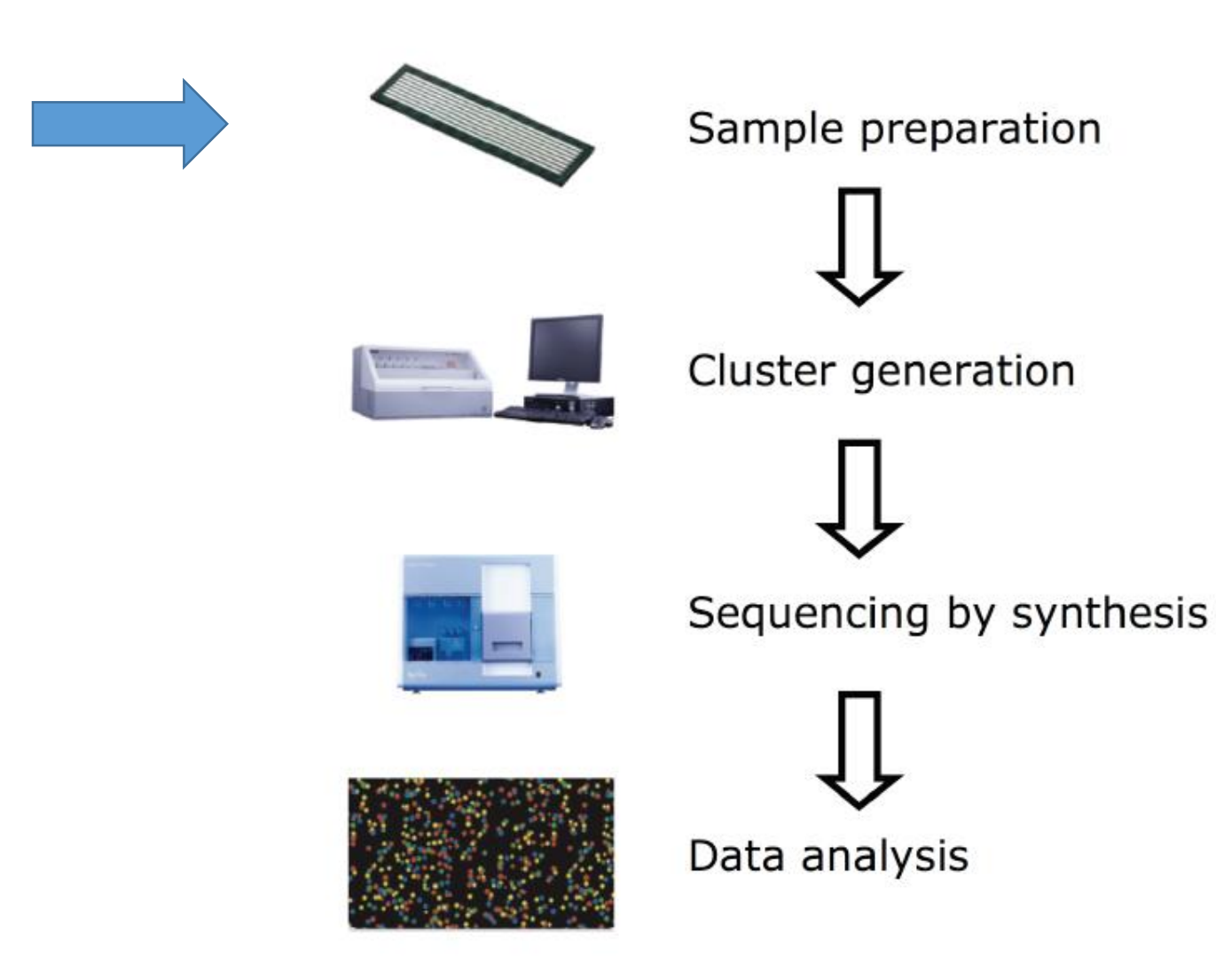

### Sample (library) Preparation

#### **1. DNA shearing**

• Physical shearing, random, 200-500bp fragments

#### **2. End repair**

• Blunt ends using polymerase

#### **3. A-tailing**

• Add an A base on the 3' a overhang to allow primer ligation and prevent self-ligation

#### **4. Adaptor ligation**

• To allow pre-amplification, attachment to Flow-Cell and sequencing

#### **5. Pre-amplification**

#### The library consists of millions of different DNA molecules.

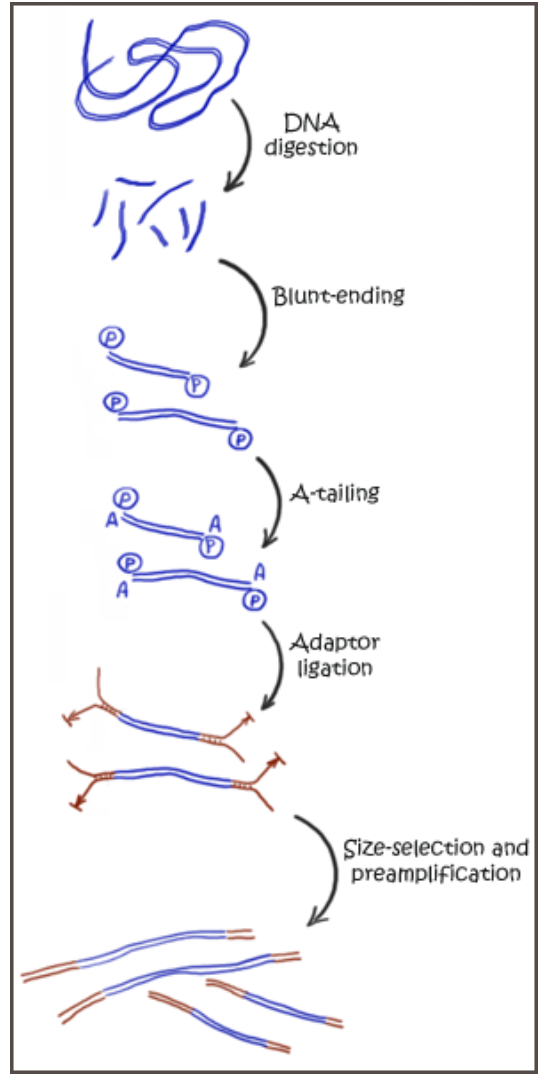

From A. Soldatov, MPI

# Library in depth

- Structure of Illumina libraries
- Single read SR or Paired end (PE)
- Single Index (barcode) or Dual Index
- · Other library types

### Illumina libraries

Single End Sequencing

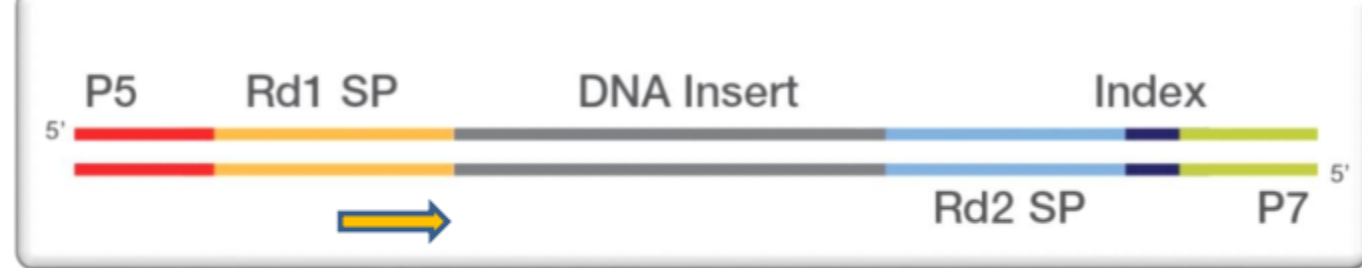

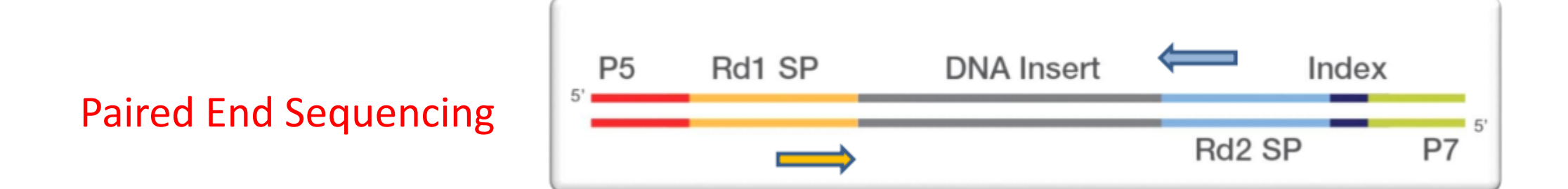

The indices have additional primers

### Illumina libraries

Single End Sequencing

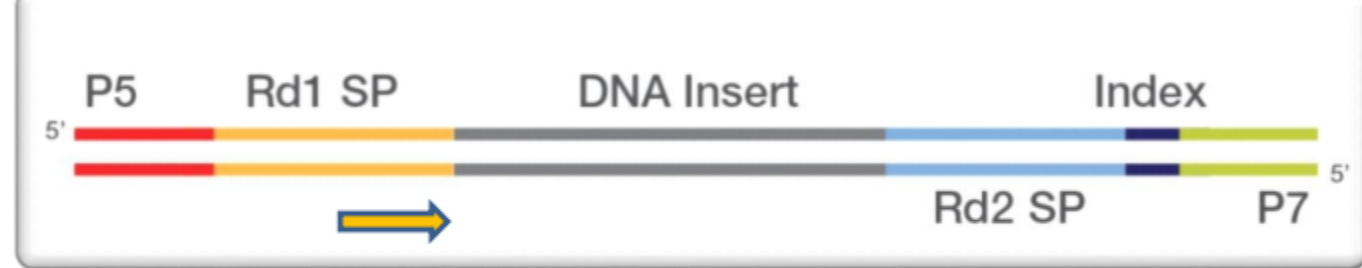

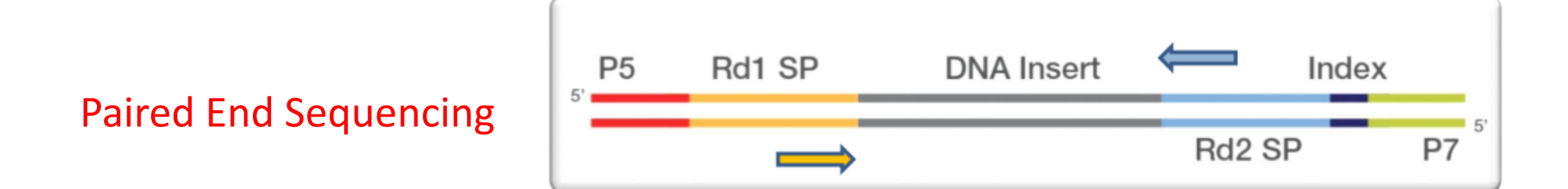

The indices have additional primers

#### Some terminology...

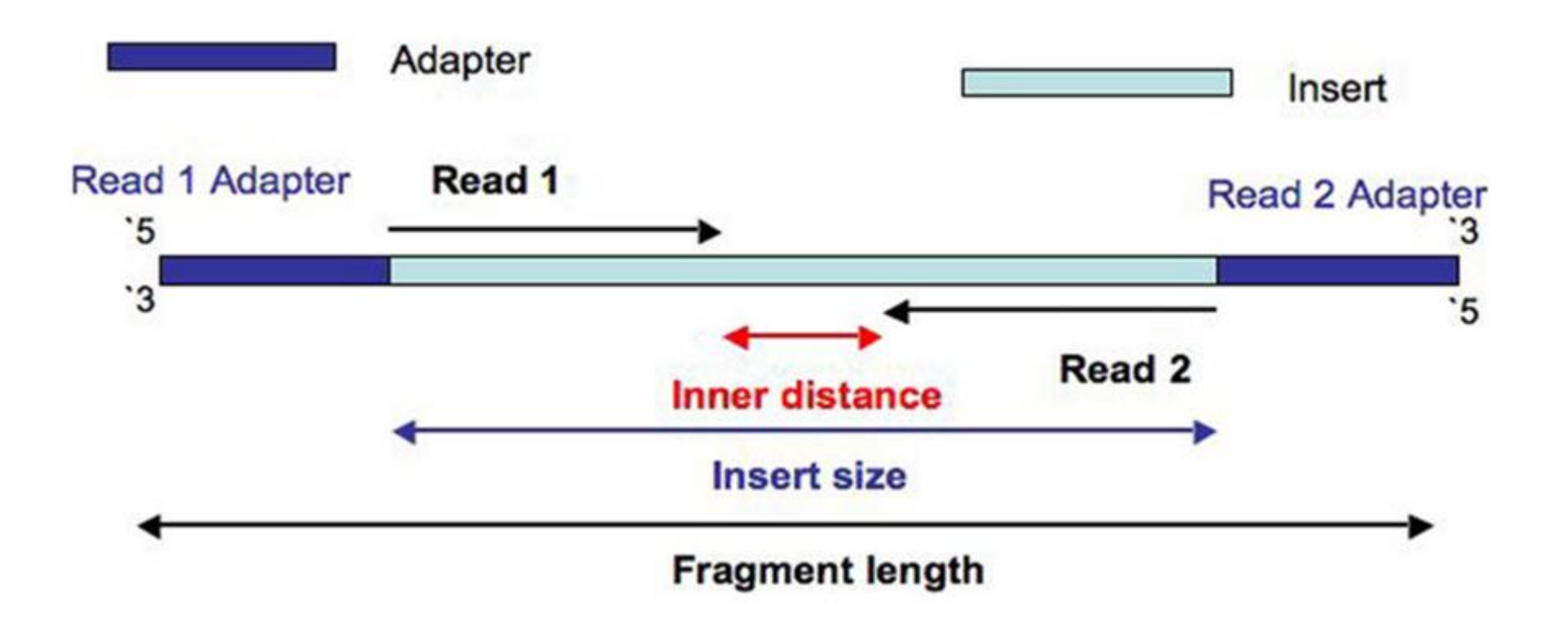

#### **Paired End Sequencing**

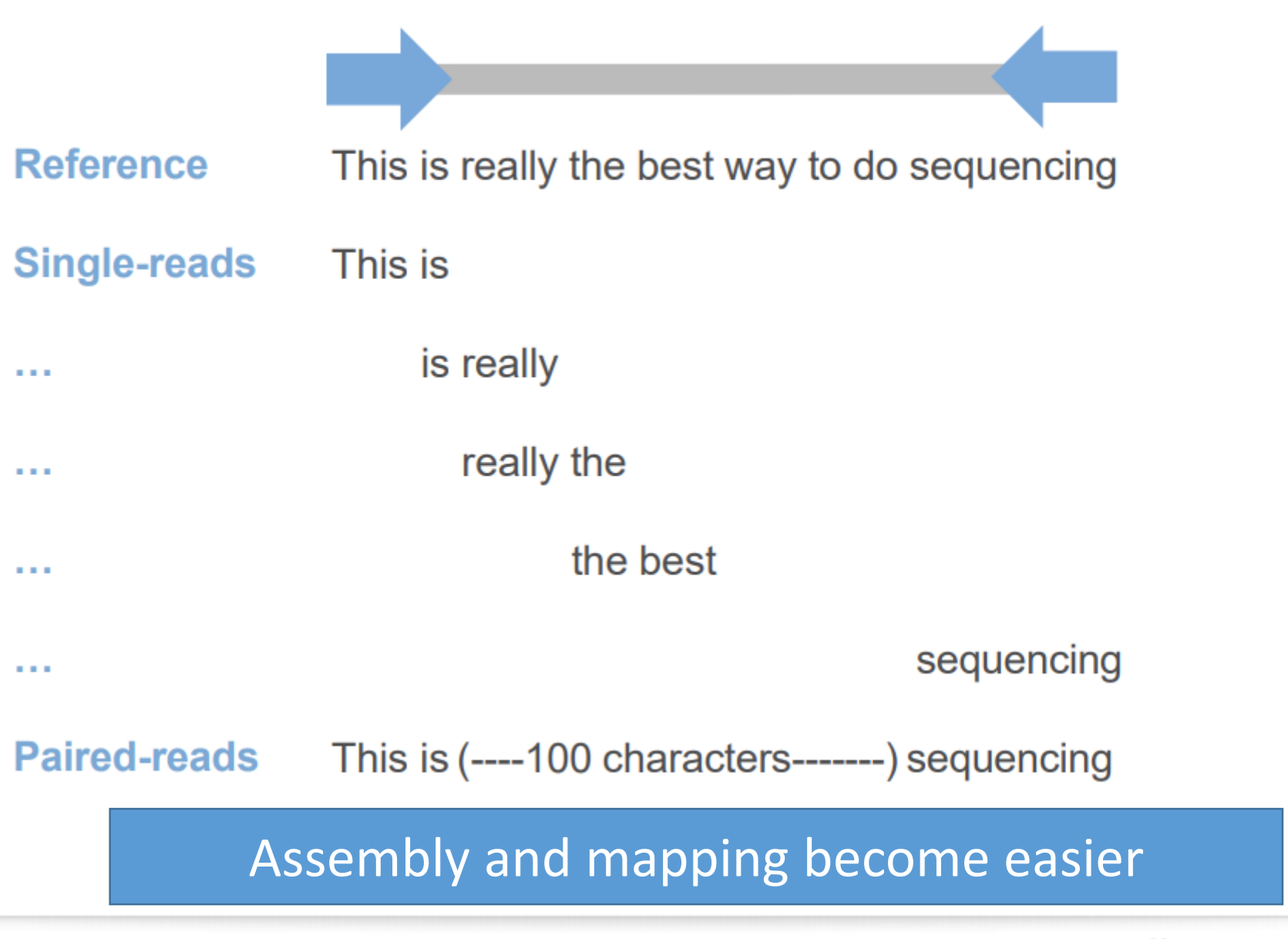

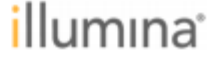

#### **Paired End Sequencing of Single-indexed libraries**

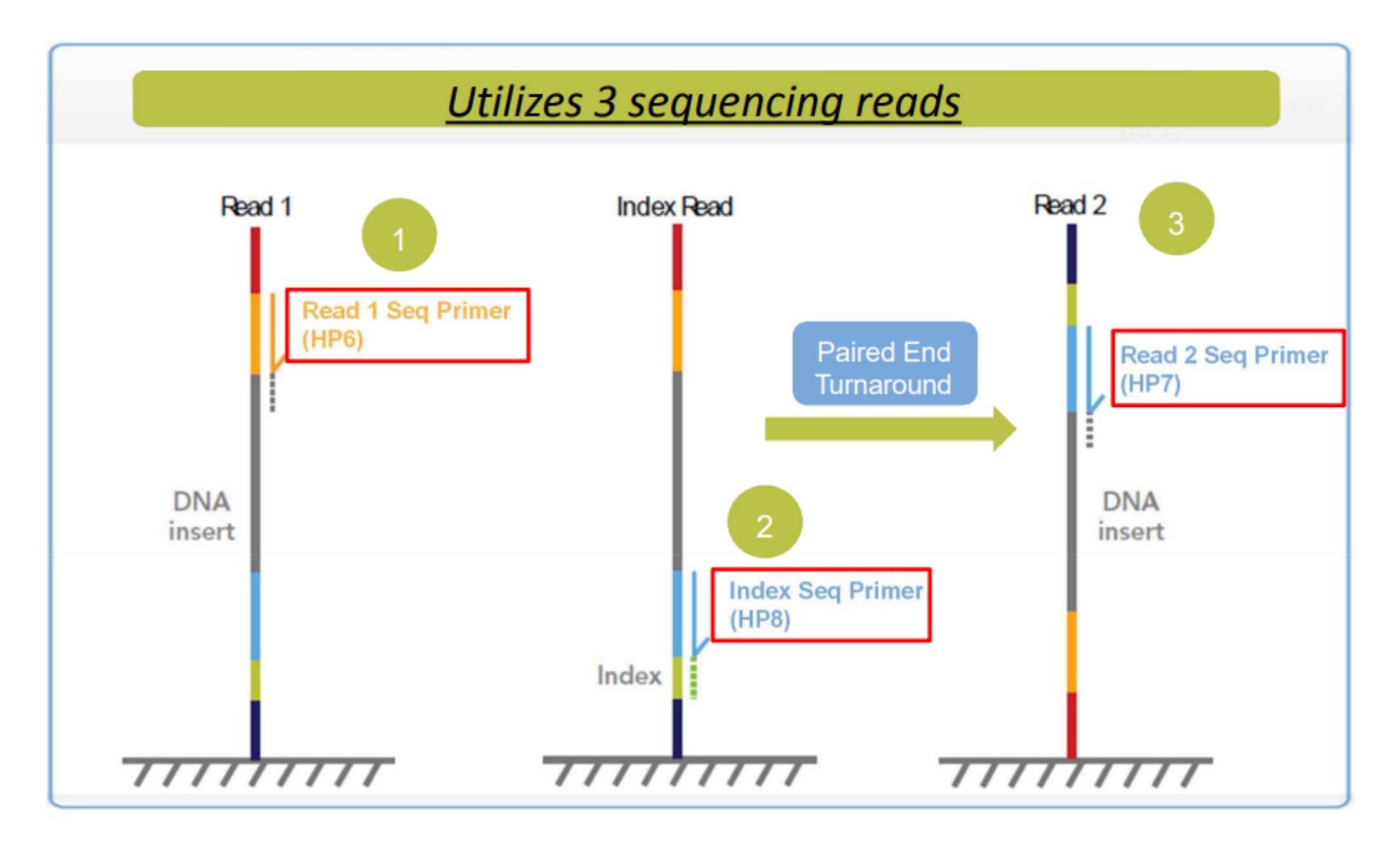

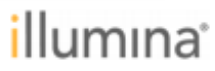

### Library Multiplexing Overview

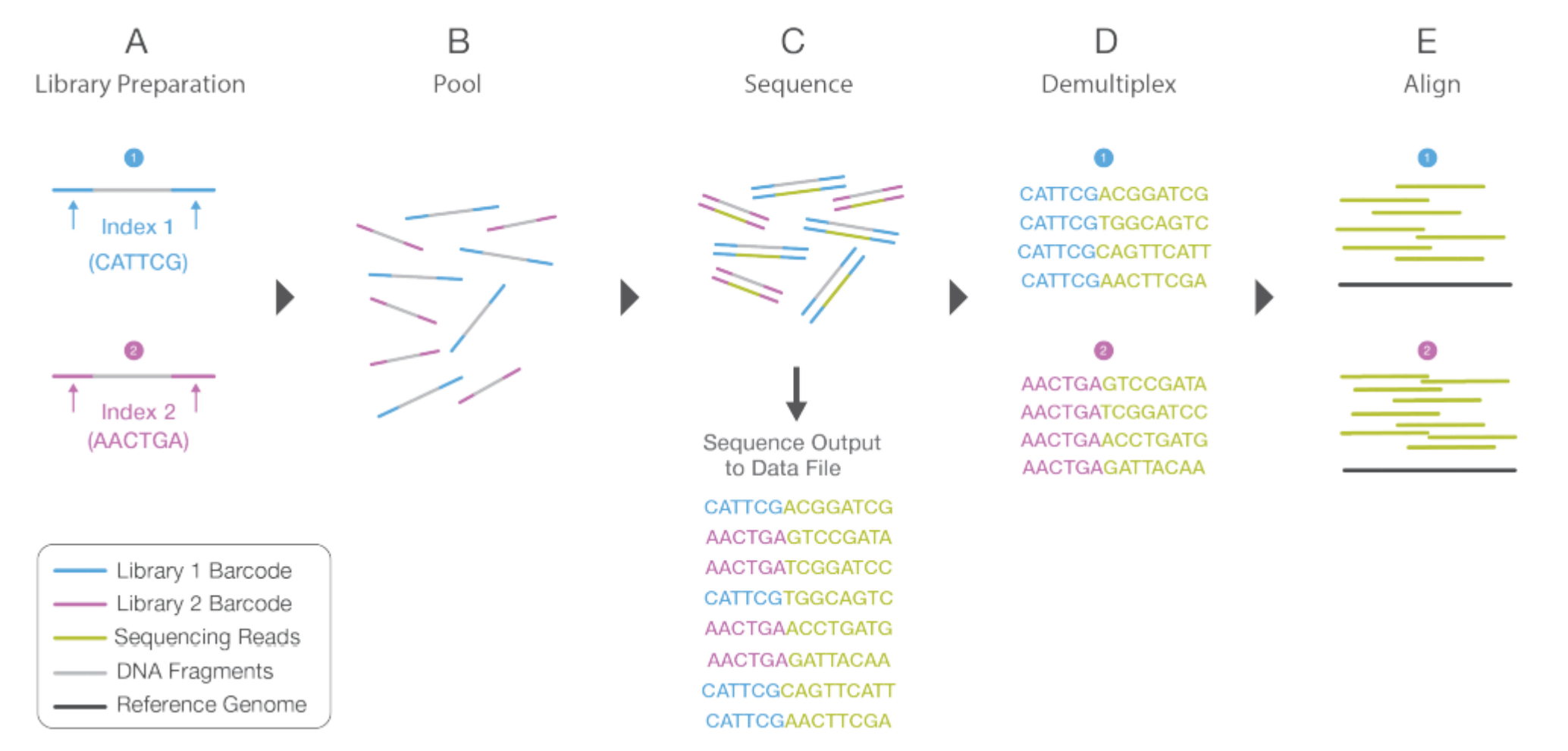

(A) Unique index sequences are added to two different libraries during library preparation. (B) Libraries are pooled together and loaded into the same flow cell lane. (C) Libraries are sequenced together during a single instrument run. All sequences are exported to a single output file. (D) A demultiplexing algorithm sorts the reads into different files according to their indexes. (E) Each set of reads is aligned to the appropriate reference sequence.

#### **Sequencing Paired End Libraries with Dual Index Read**

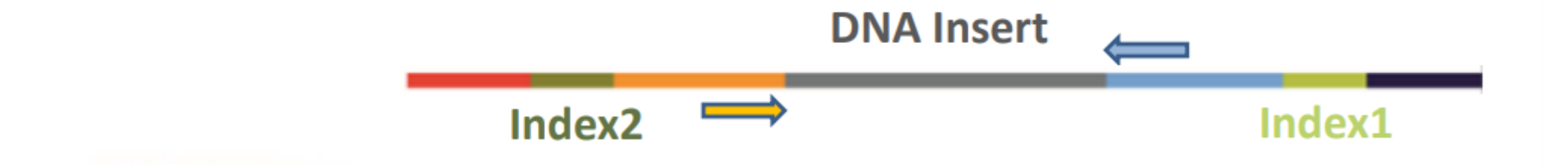

Utilizes 4 Sequencing reads: **☆Read 1** ◆Index Read 1 (i7) ◆Index Read 2 (i5) **☆**Read2

### Other types of libraries

- Non-compatible Illumina libraries have indices in a different location than the standard Illumina.
- $\triangleright$  They cannot be sequenced together because the required read definition is different.
- $\triangleright$  The automatic demultiplexing pipeline cannot deal at the same time (in one run) with libraries that have indices in different locations. It can deal with each library type in separate runs.

#### Mars-seq

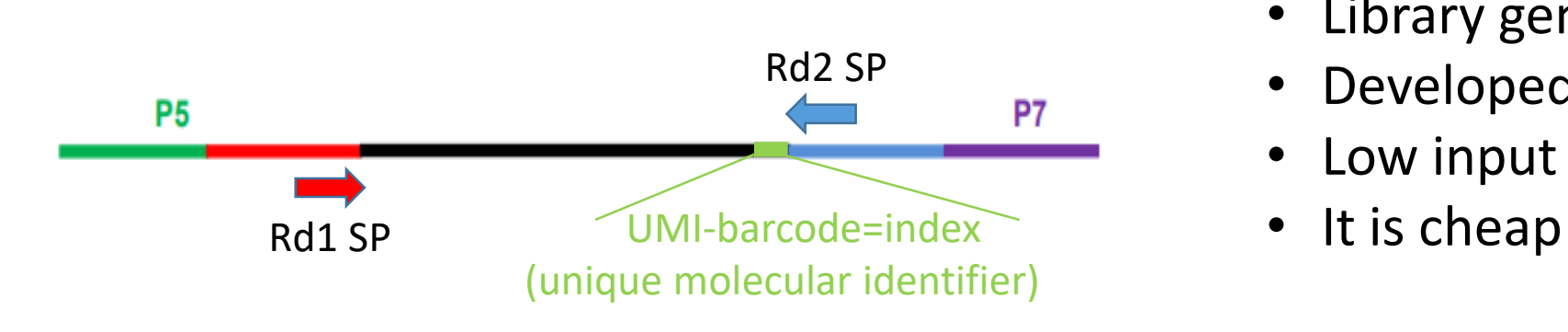

- Library generation for 3' RNA seq
- Developed in the lab of Ido Amit
- Low input material (1 ng of RNA)
- 

What do you sequence from each primer?

Rd1 SP – a tag near the 3' of your gene of interest. Rd2 SP – the barcode and the UMI

# Whole gene versus tag

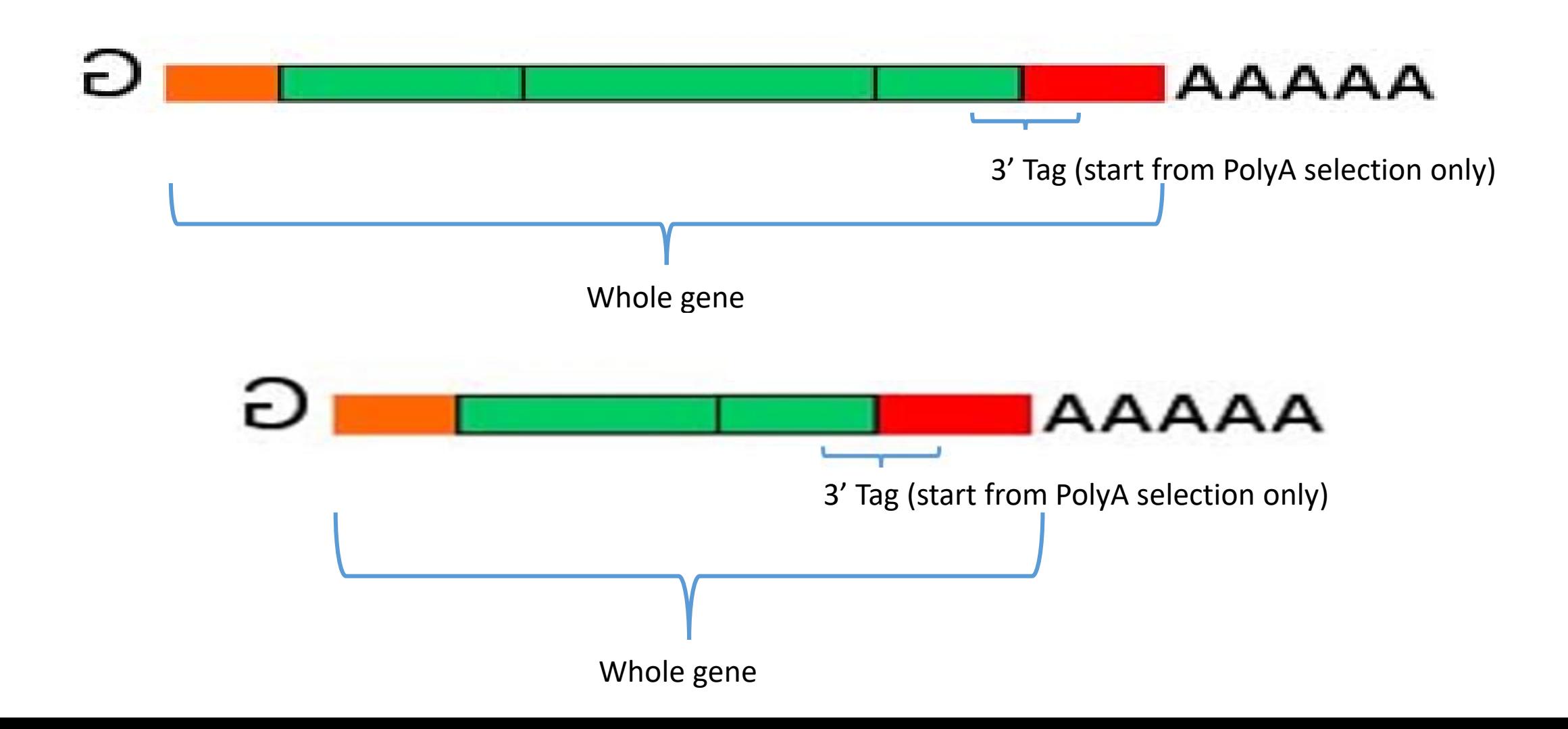

#### Dual sequence library

A highly multiplexed and sensitive RNAseq protocol for simultaneous analysis of host and pathogen transcriptomes

Roi Avraham, Nathan Haseley, Amy Fan, Zohar Bloom-Ackermann, Jonathan Livny & Deborah T Hung

Nature Protocols 11, 1477-1491 (2016) | Download Citation ±

**Goal:** To simultaneously characterize the bacterial and host expression programs during infection

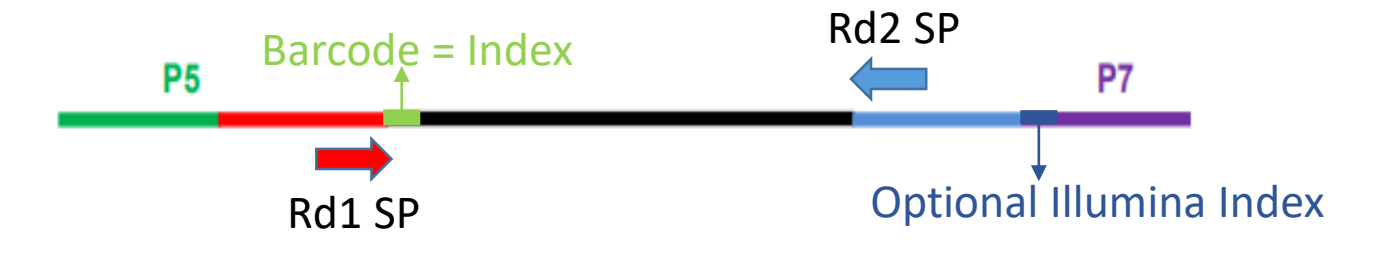

Rd1 SP – the barcode and read1 of your gene of interest Rd2 SP – read1 of your gene of interest Index Read  $1$  (i7) – if you use the optional Illumina Index

### Illumina Workflow

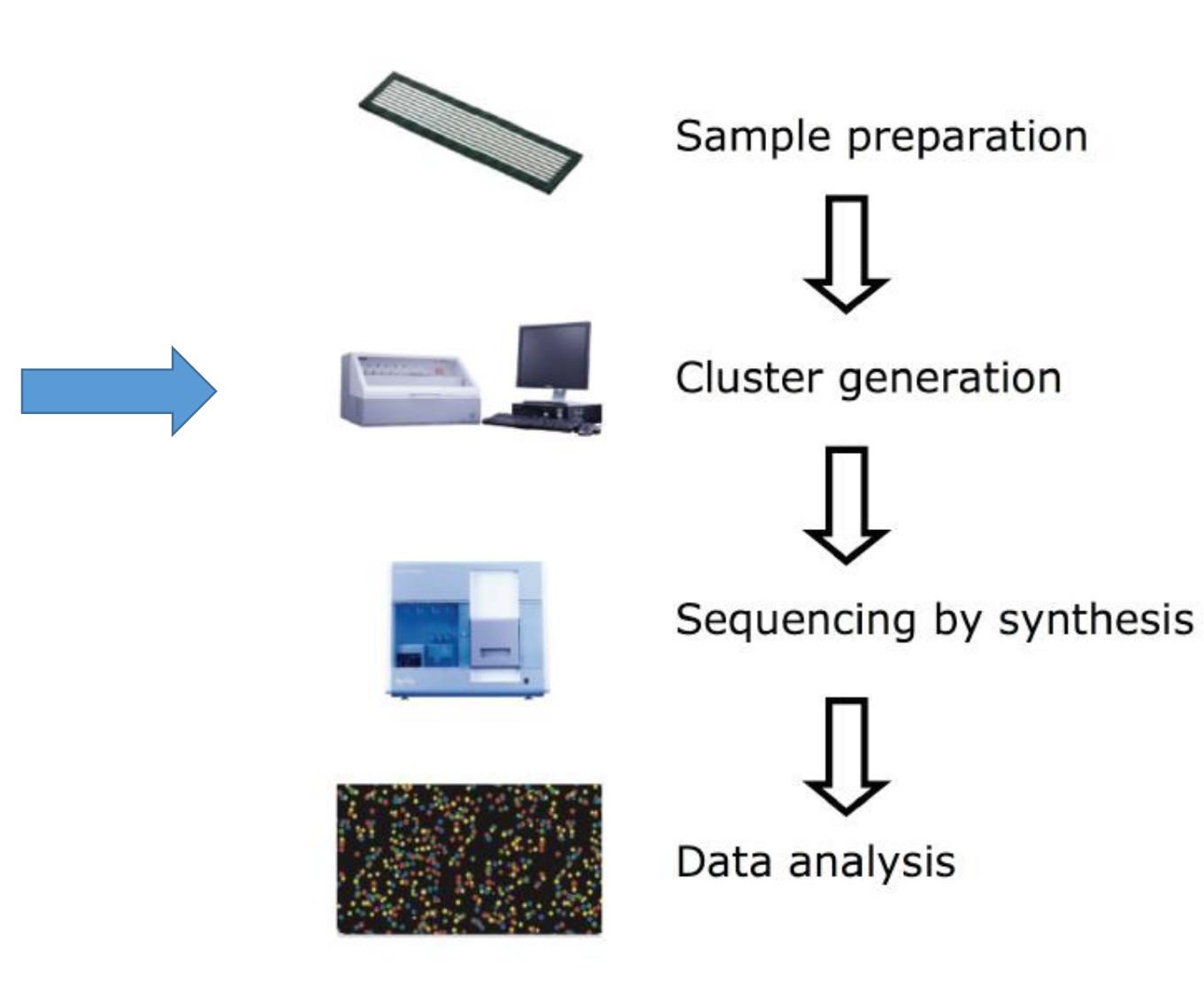

### Attachment to a flow cell

#### **[NextSeq](https://emea.illumina.com/systems/sequencing-platforms.html)**

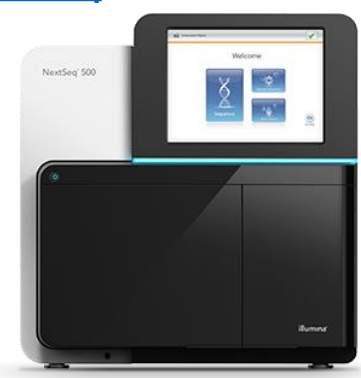

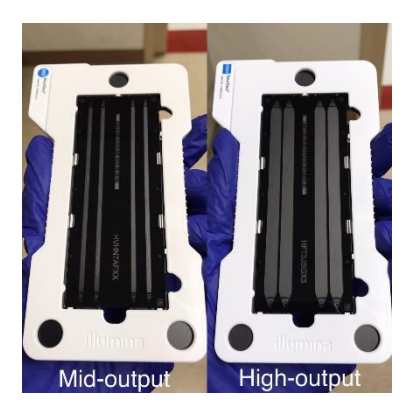

Random

A flow cell is a thick glass slide with channels or lanes

- Oligonucleotides attached to flow cell hybridize to the adaptors
- Individual DNA library fragments are immobilized

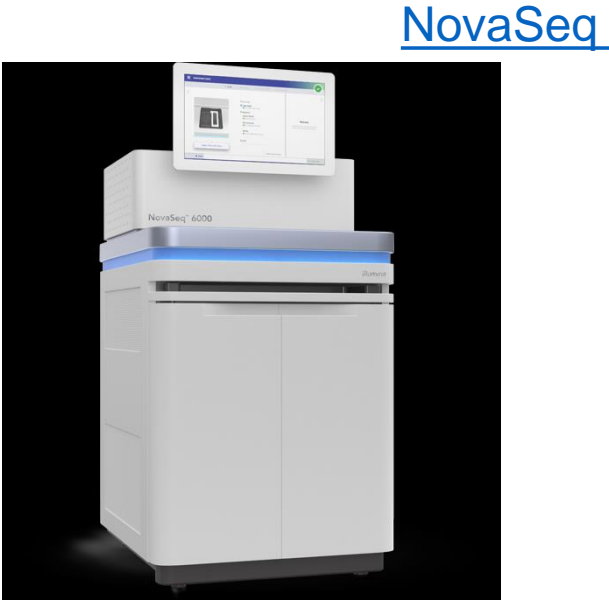

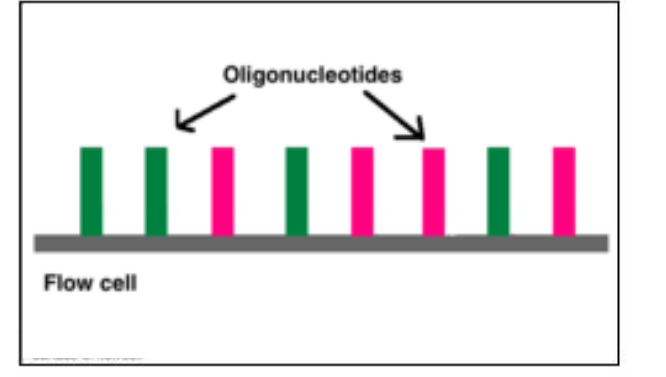

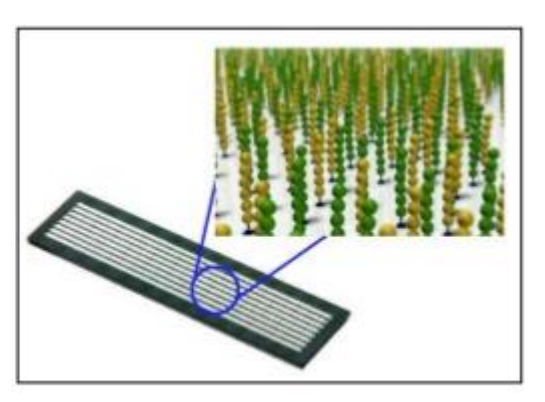

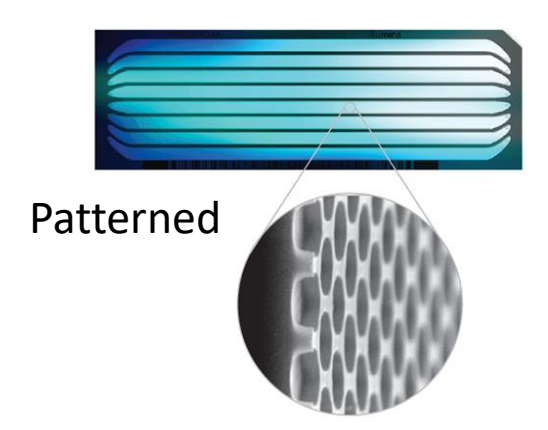

### Cluster Generation (random flow cell)

1.

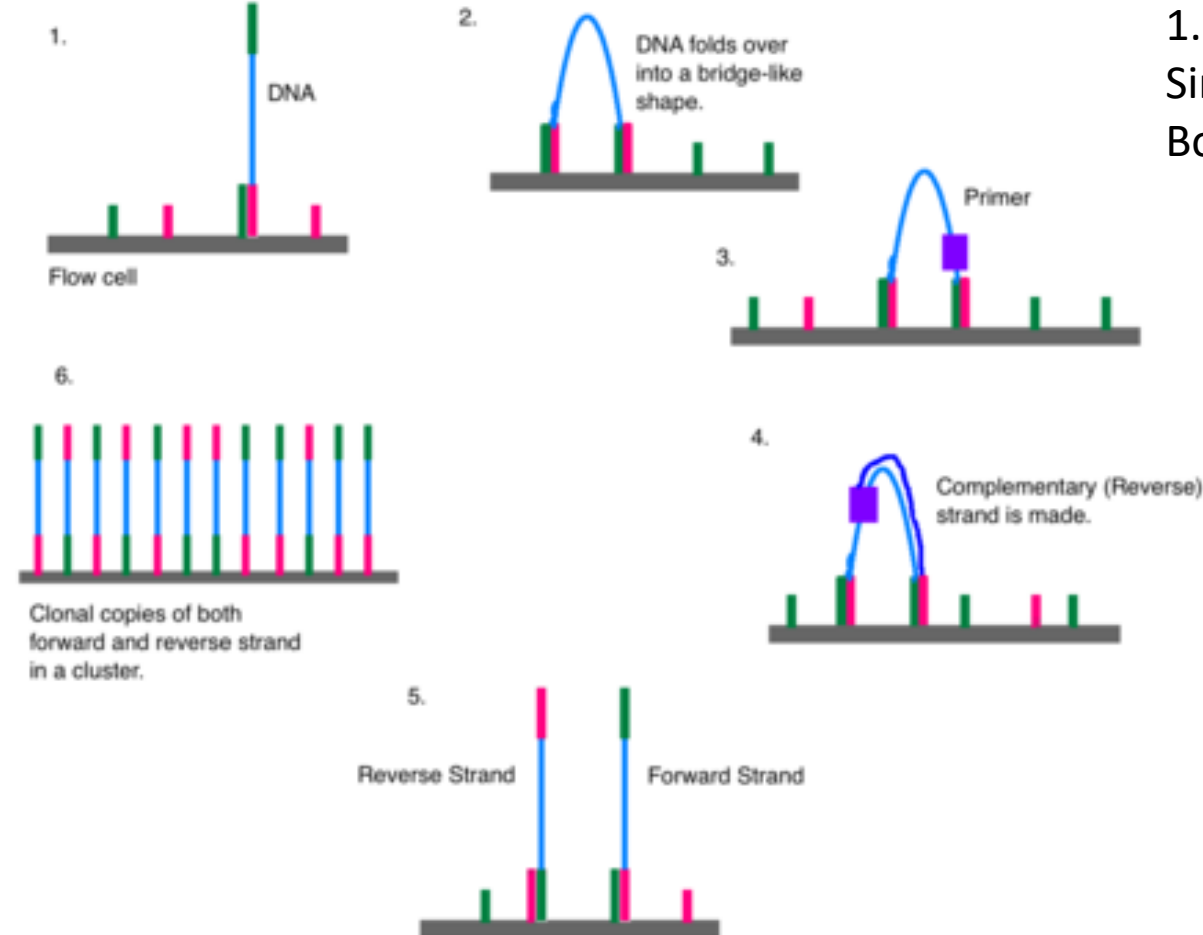

Single strand DNA libraries are hybridized to primer lawn Bound libraries are then extended by polymerases

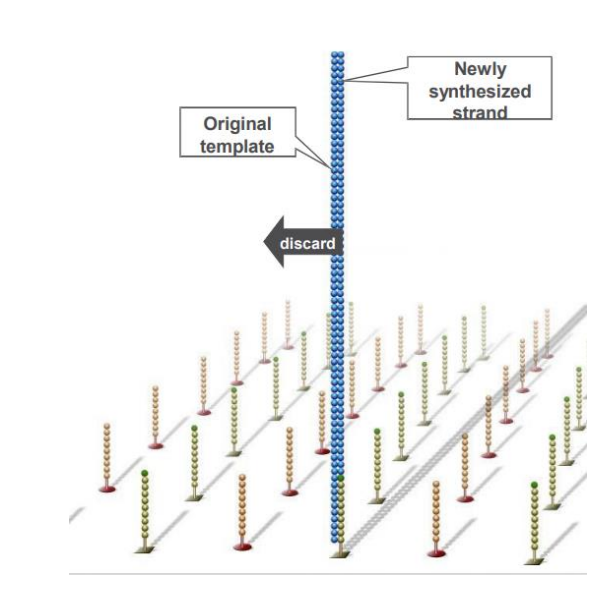

Original template washed away Newly synthesized strand is covalently attached to flow cell surface

#### [https://en.wikipedia.org/wiki/Illumina\\_dye\\_sequencing](https://en.wikipedia.org/wiki/Illumina_dye_sequencing)

#### Cluster Generation

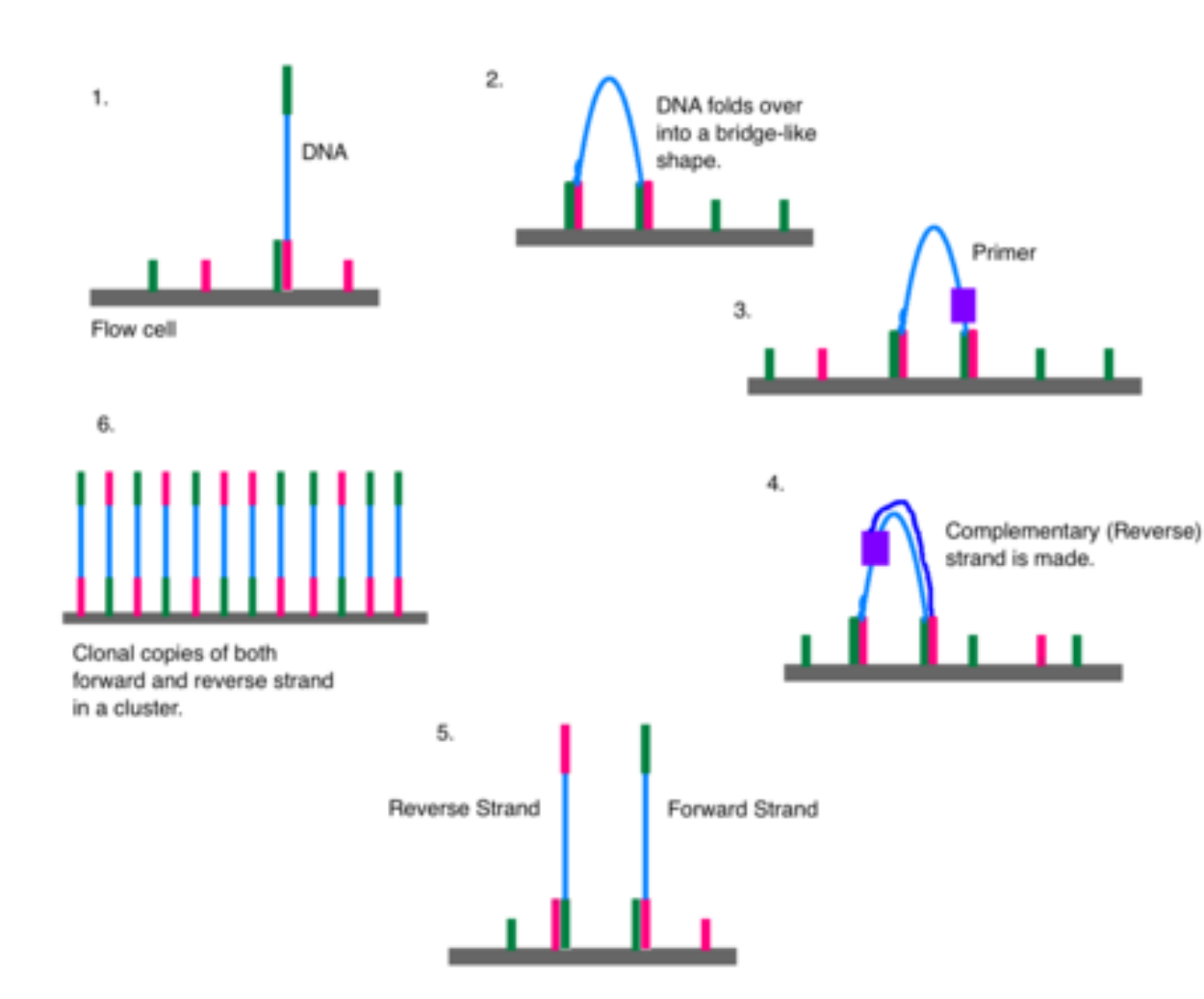

#### 2-6. Bridge Amplification

Single-stranded molecules flip over to hybridize to adjacent primers

Hybridized primer is extended by polymerase

Bridge amplification cycle is repeated until multiple bridges are formed

dsDNA bridges are denatured

https://en.wikipedia.org/wiki/Illumina dye sequencing

#### Cluster Generation

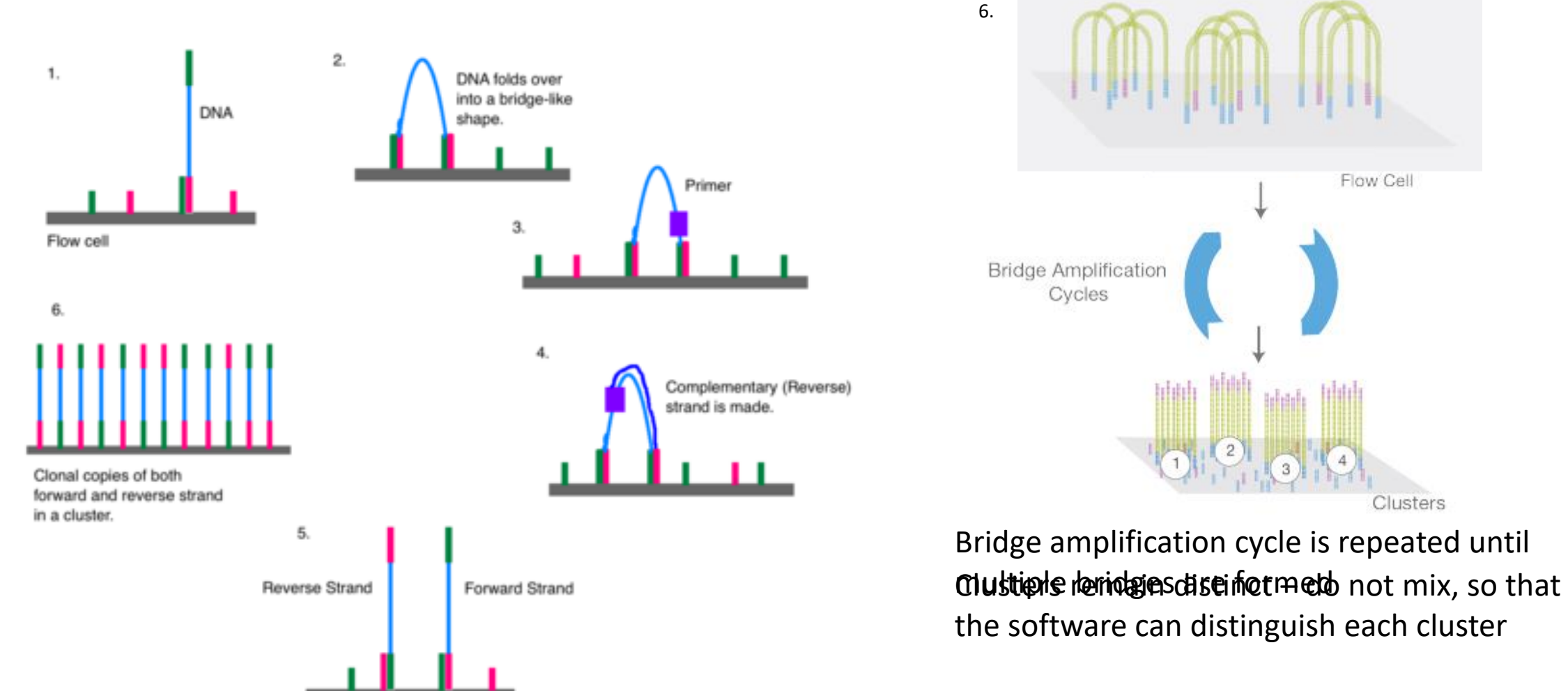

Are we ready for sequencing?

#### https://en.wikipedia.org/wiki/Illumina dye sequencing

### Cluster Generation: Just before Sequencing

Each cluster has forward and reverse strand of the same molecule.

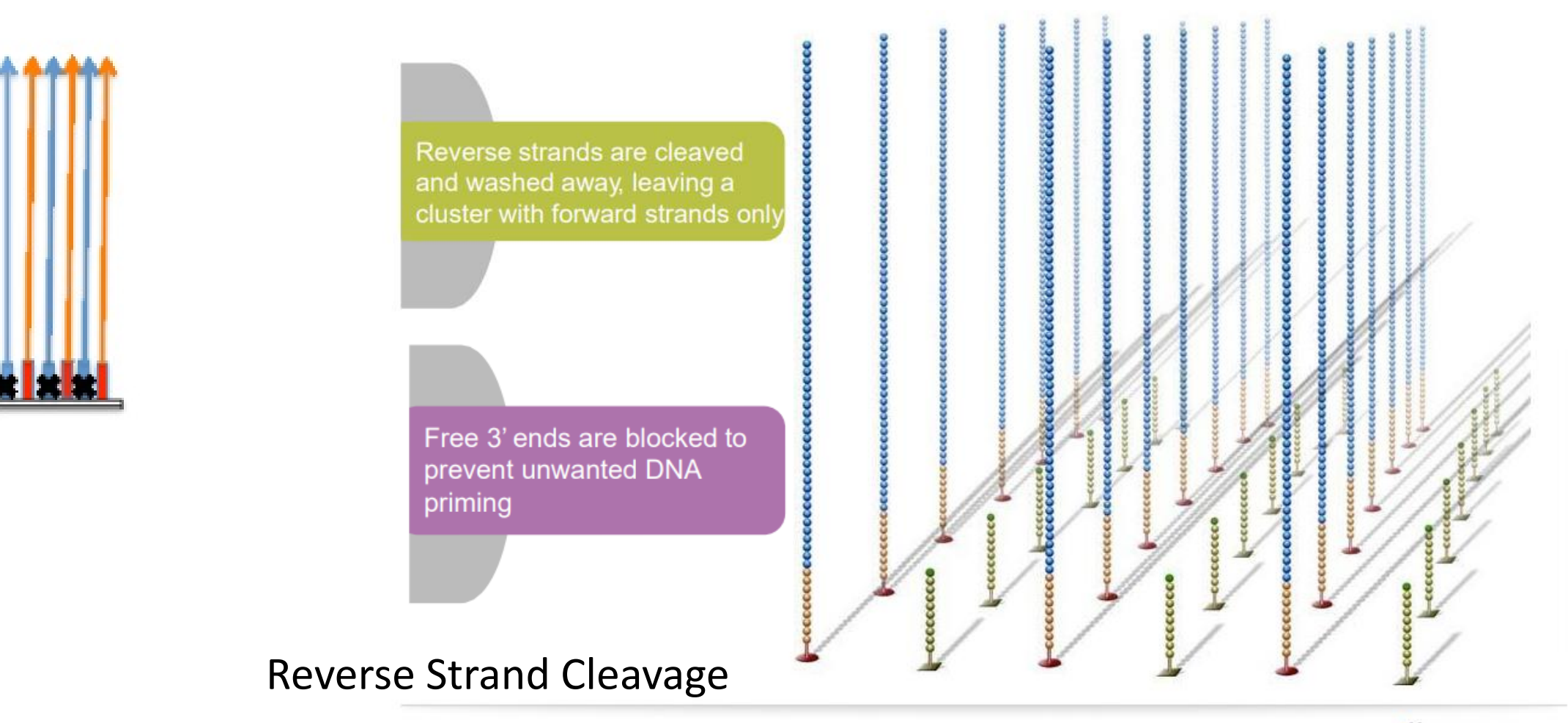

### Bridge Amplification

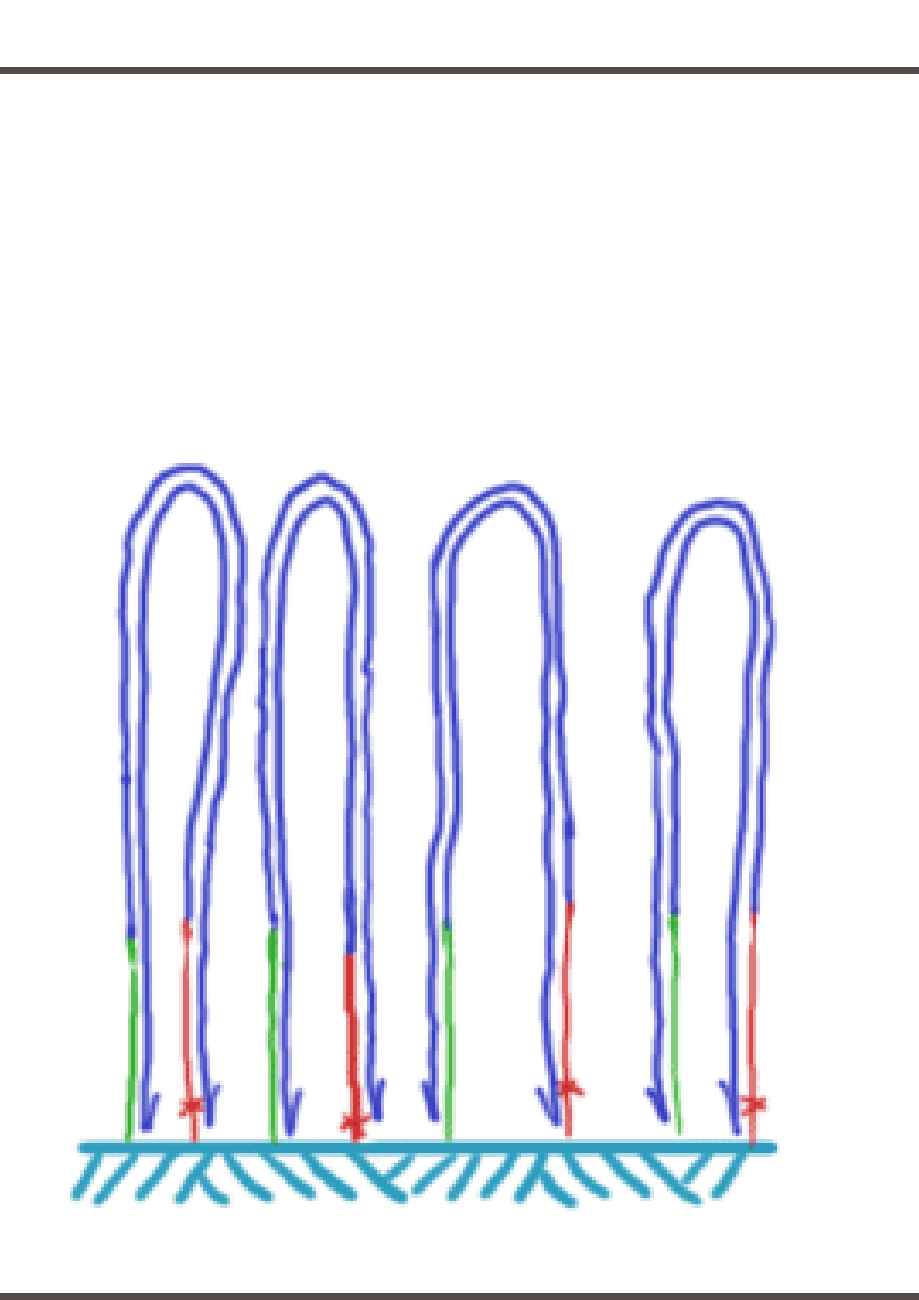

#### Cluster Processing

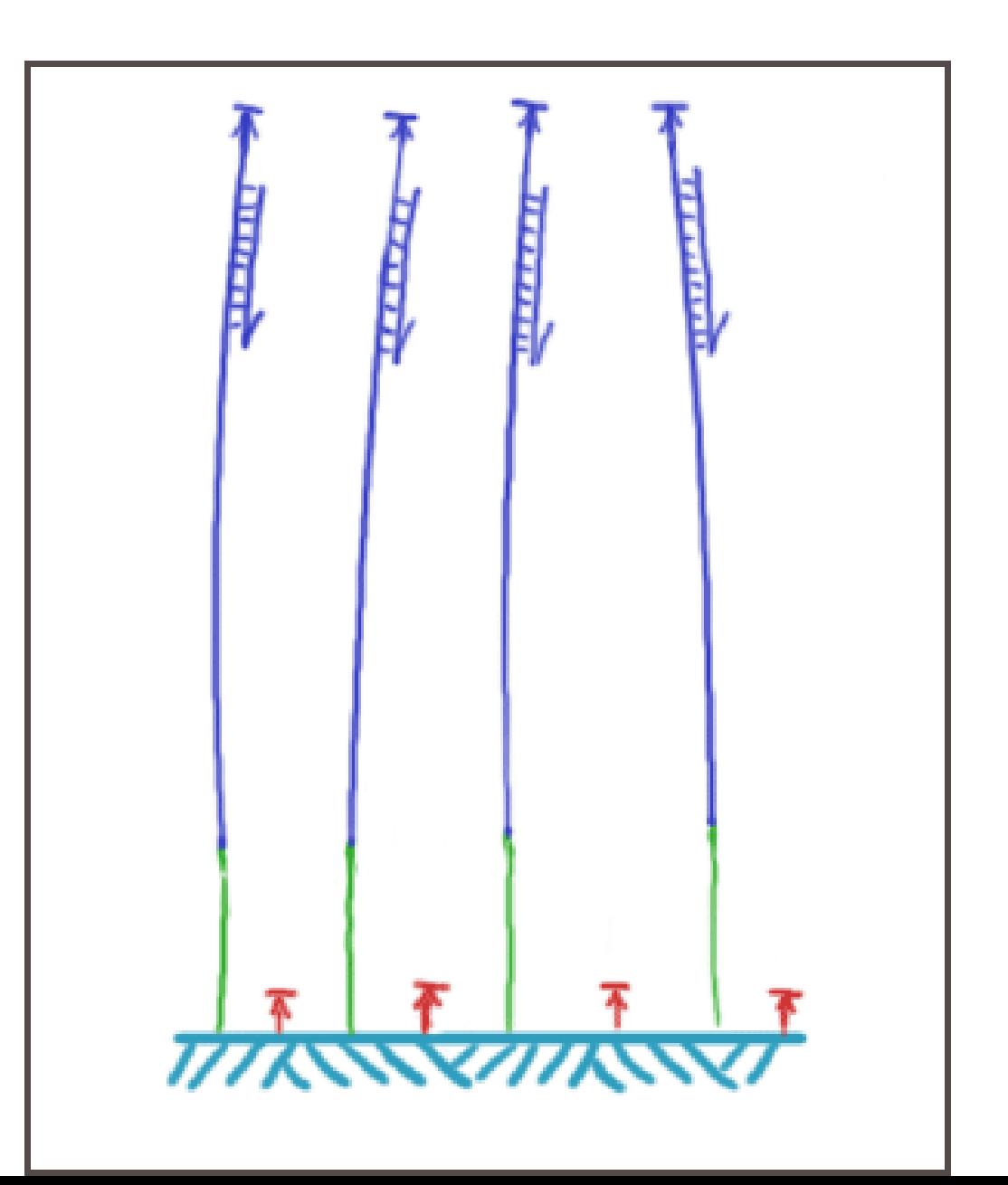

#### Insert size in the library

What will happen during cluster generation if the inserts in the library are very long?

Too big clusters get mixed

What will happen during cluster generation if the inserts in the library are very short?

Library too short to bridge for amplification Sequencing of the adapter

### Cluster Generation (patterned flow cell)

#### Exclusion Amplification

By enabling simultaneous seeding (landing of the DNA strand in the nanowell) and amplification, exclusion amplification promotes monoclonal cluster generation within the nanowells. This improvement allows the number of monoclonal clusters available for sequencing on a patterned flow cell to exceed the Poisson statistical limit, significantly increasing data output.

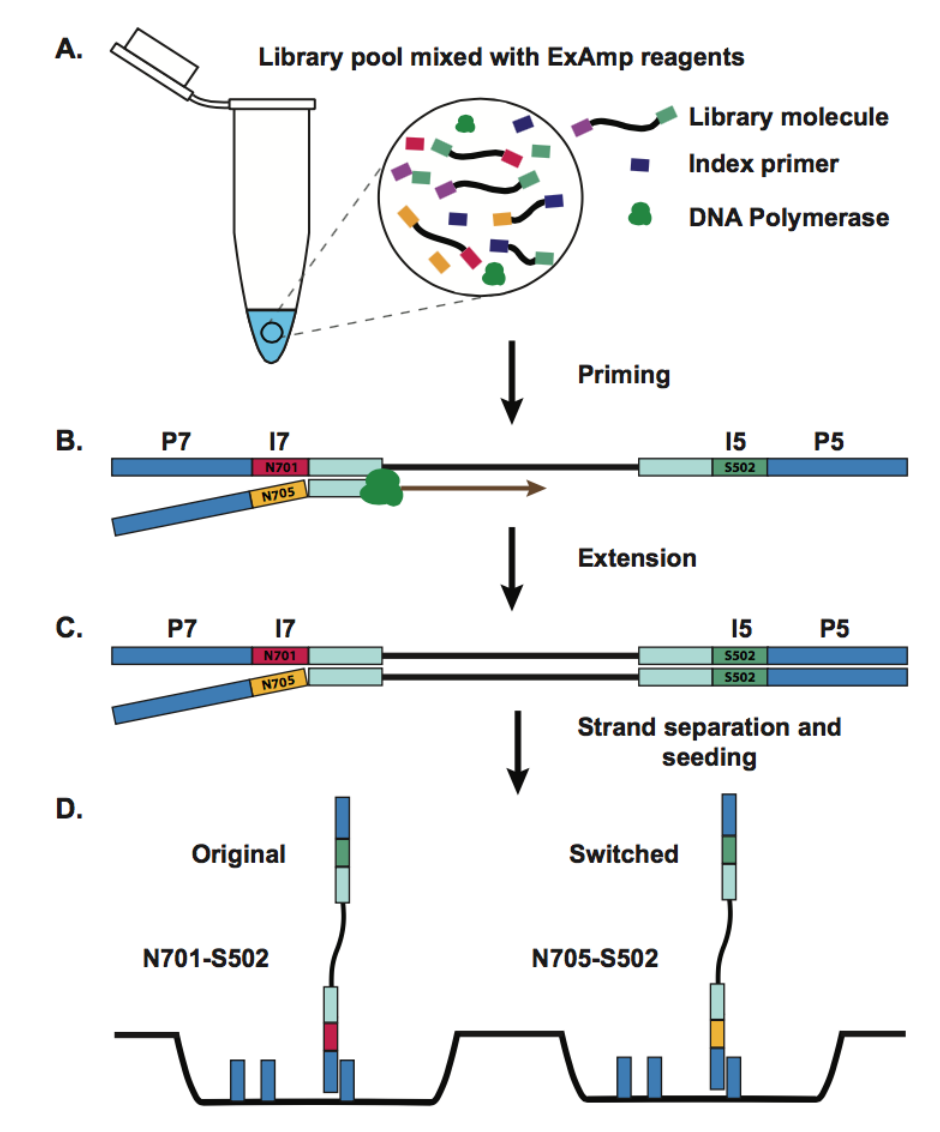

http://enseqlopedia.com/2017/04/index-swapping-illumina-examp-clustering/

https://www.illumina.com/content/dam/illumina-marketing/documents/products/whitepapers/index-hopping-white-paper-770-2017-004.pdf

#### Index-swapping with @illumina ExAmp clustering

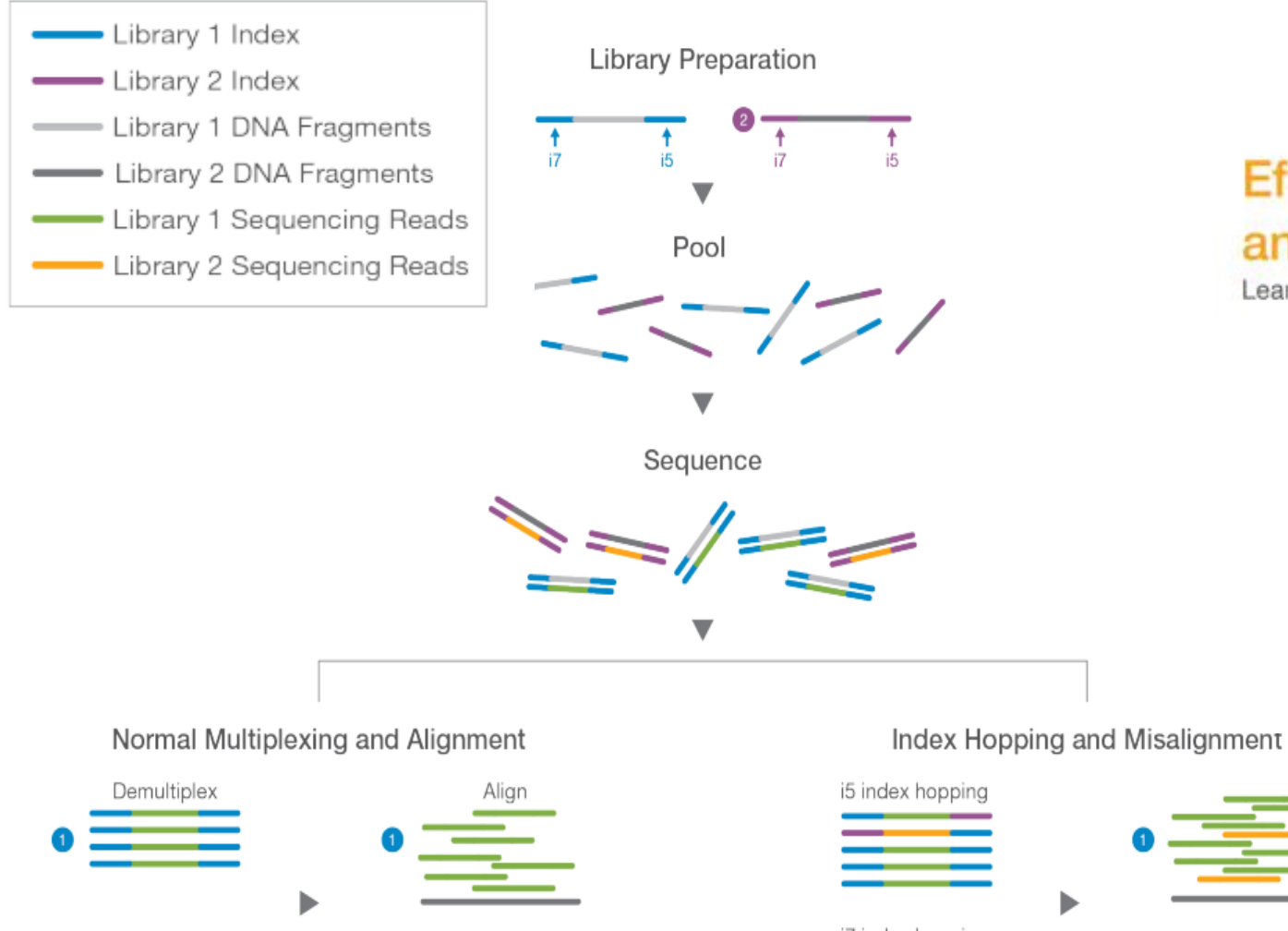

#### Illumina's recommendations

#### **Effects of Index Misassignment on Multiplexing** and Downstream Analysis

Learn why it happens and best practices to reduce the impact of index hopping.

#### Table 1: Best Practices for Reducing Index Hopping

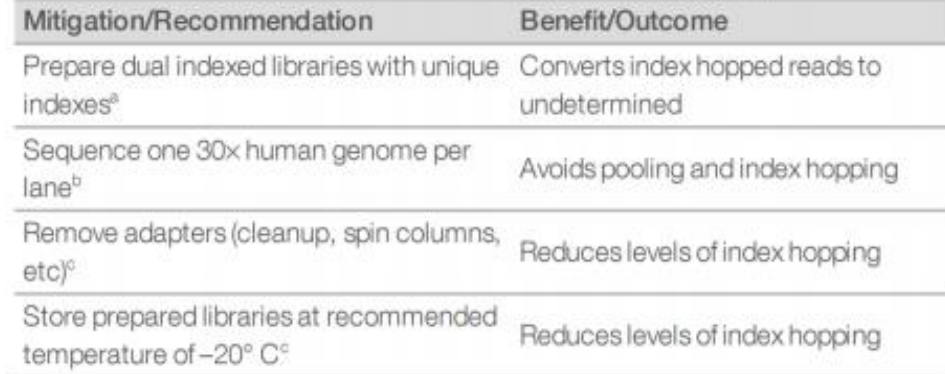

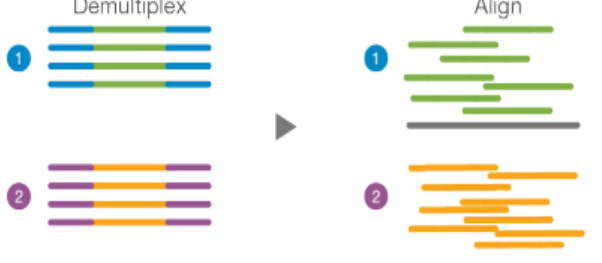

i7 index hopping

https://www.illumina.com/content/dam/illumina-marketing/documents/products/whitepapers/index-hopping-white-paper-770-2017-004.pdf?linkId=36607862

### Illumina Workflow

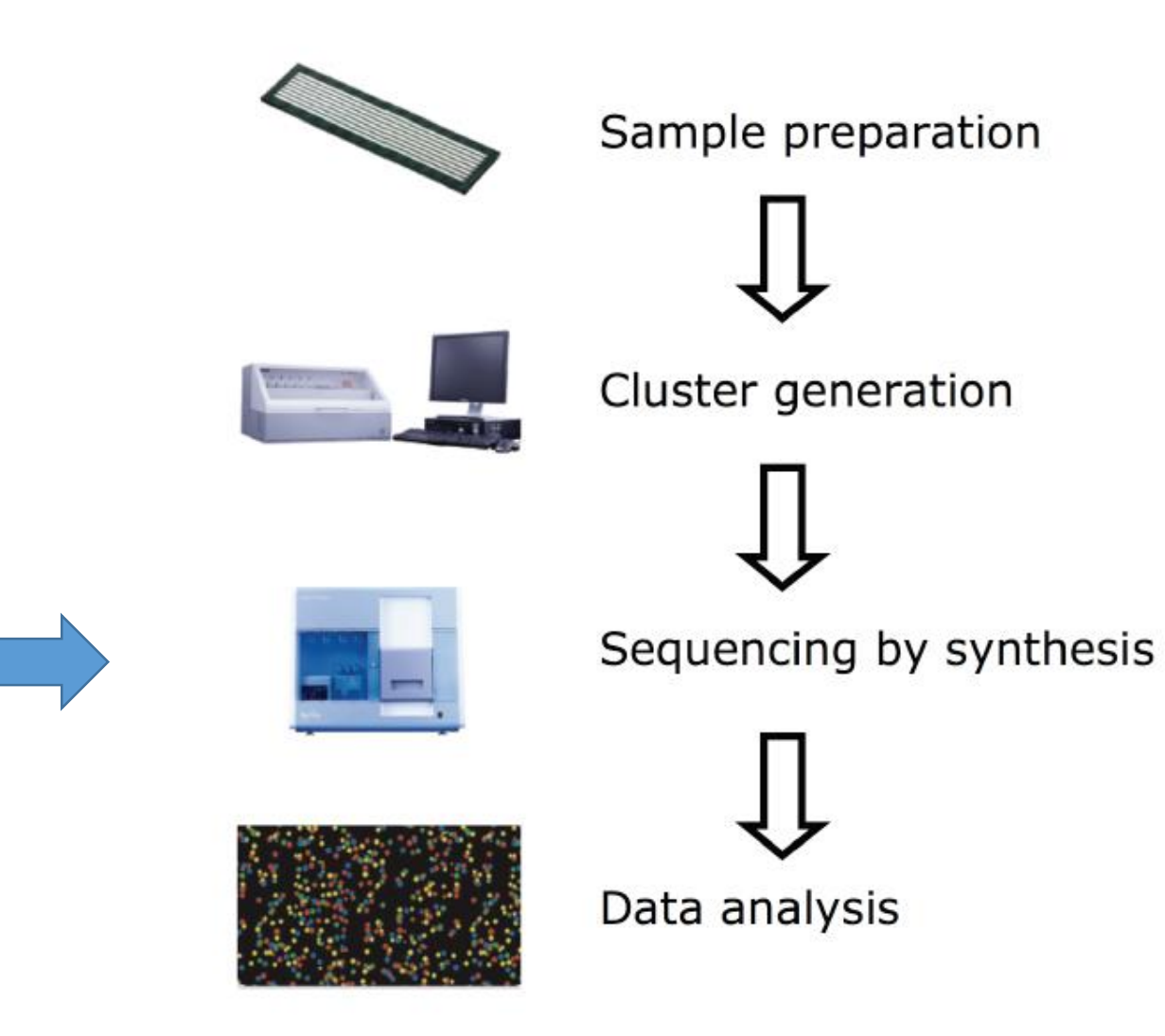

### Illumina Sequencing By Synthesis (SBS )

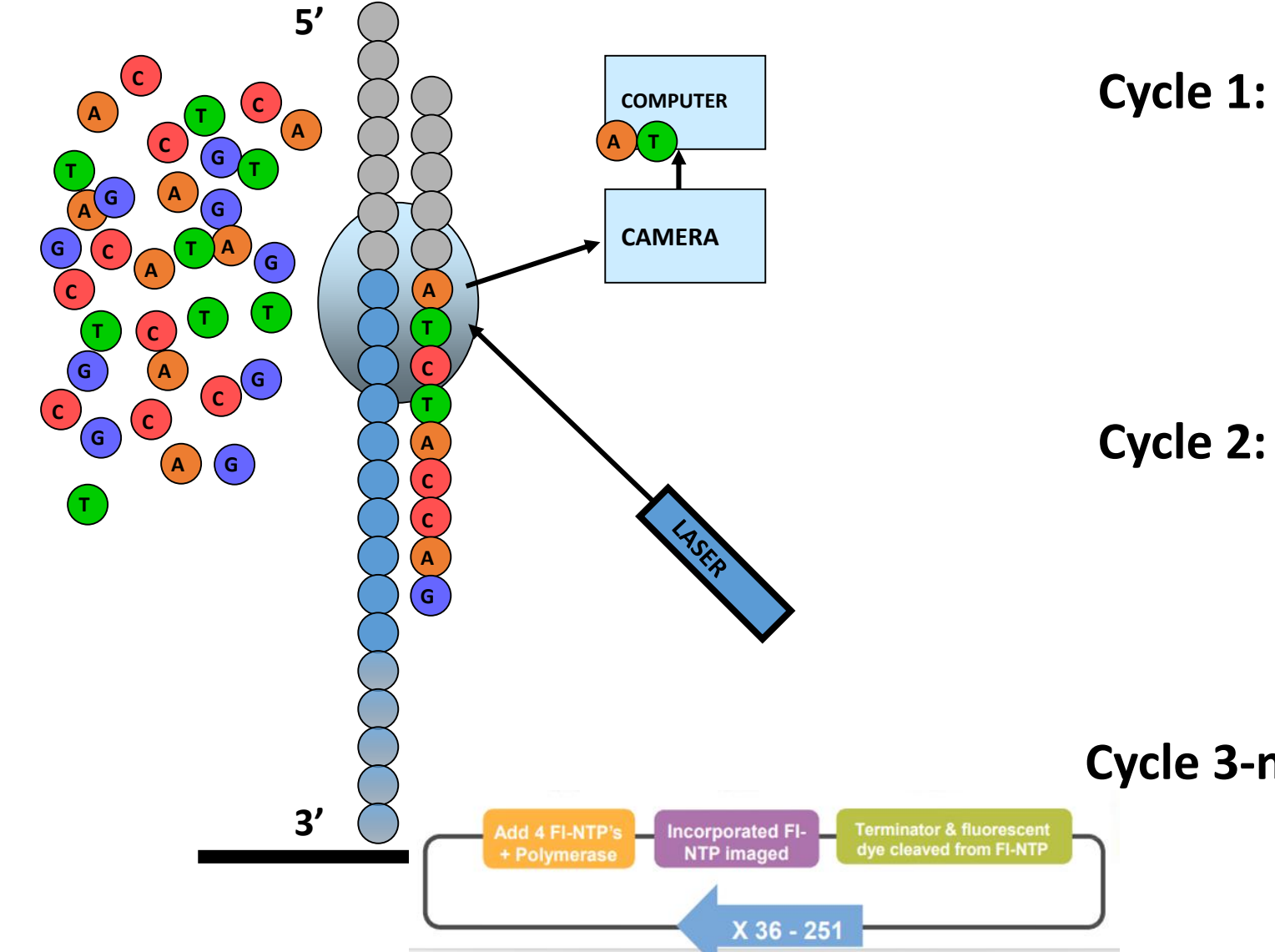

Primer hybridization

- Add sequencing reagents First base incorporated Remove unincorporated bases Detect signal Cleave dye and terminator
- **Cycle 2:** Add sequencing reagents Second base incorporated Remove unincorporated bases Detect signal Cleave dye and terminator

**Cycle 3-n: ………**

#### **Reversible Terminator Chemistry**

- All 4 labeled nucleotides in 1 reaction
- **Higher accuracy**
- No problems with homopolymer repeats

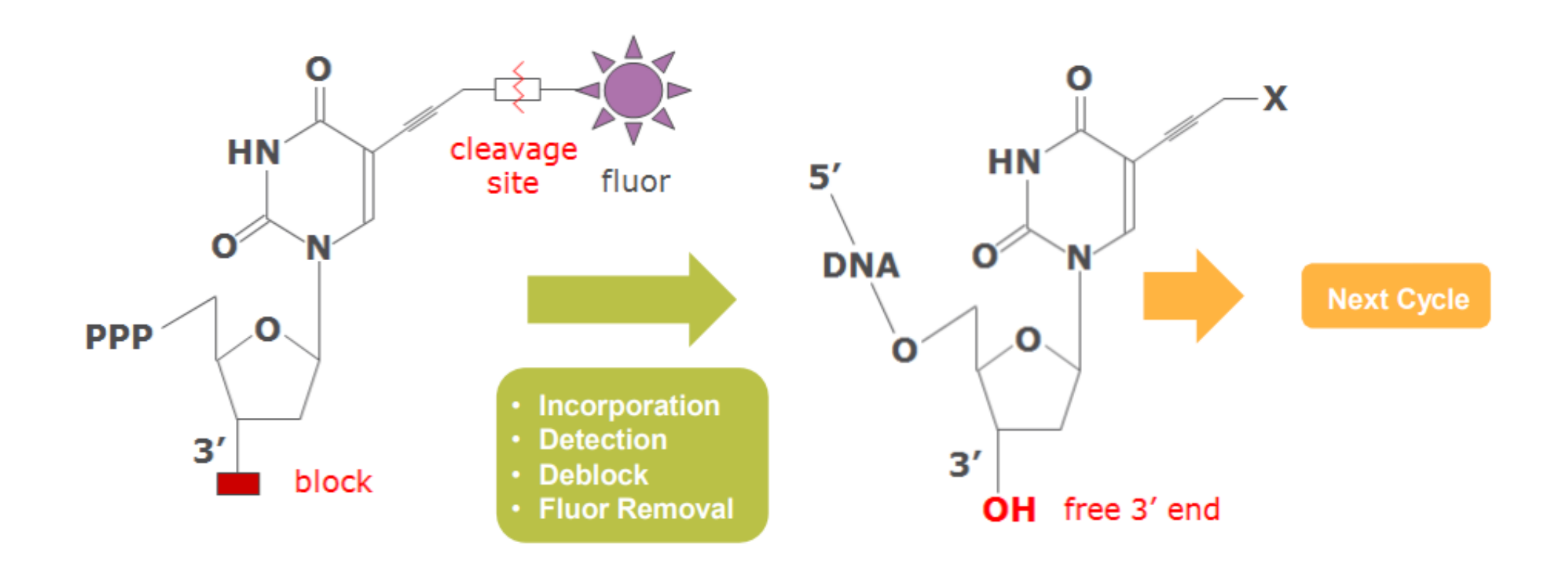

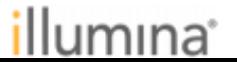

#### How Does Illumina NGS Work?

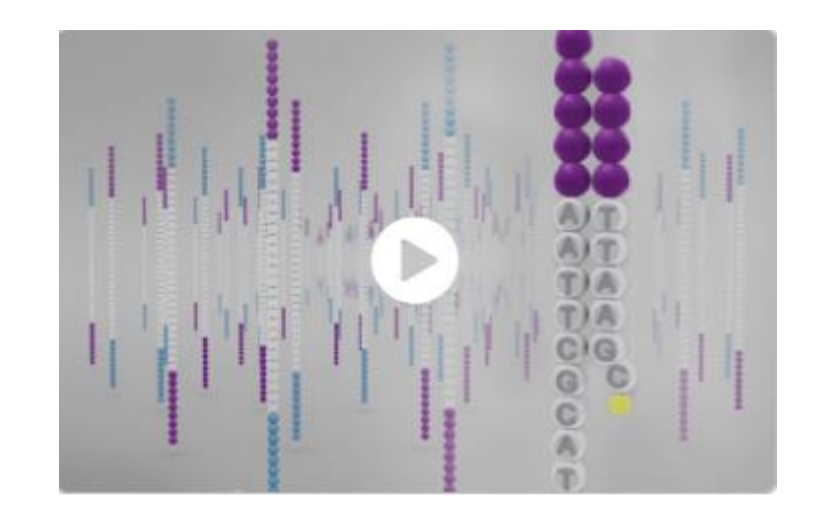

<https://emea.illumina.com/science/technology/next-generation-sequencing.html>

#### New instruments use 2 dyes

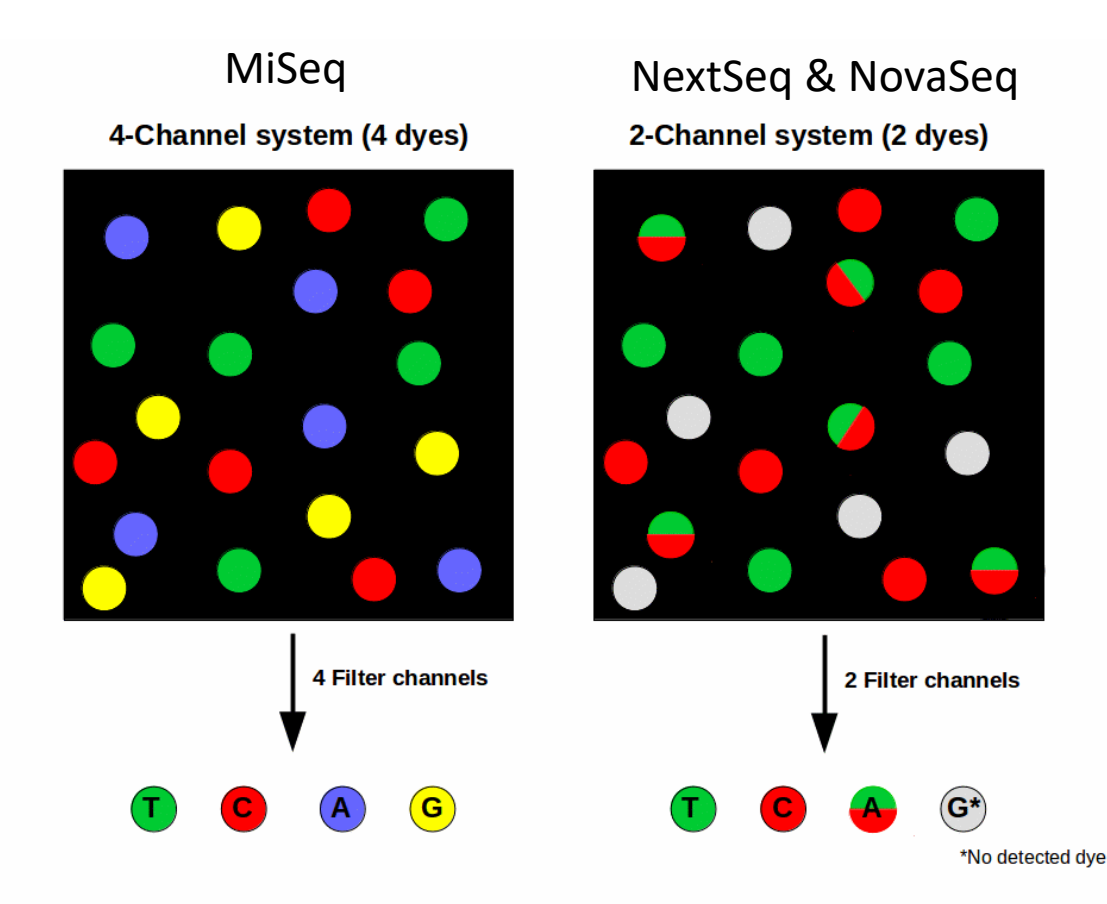

#### *Pros*

Faster sequencing process (scanning)

Cheaper optical instrumentation

#### *Cons*

Distortion of base qualities Less accuracy of the sequences.

Is the 2-color better or worse?

[https://www.ecseq.com/support/ngs/do\\_you\\_have\\_two\\_colors\\_or\\_four\\_colors\\_in\\_Illumina](https://www.ecseq.com/support/ngs/do_you_have_two_colors_or_four_colors_in_Illumina)

### Imaging

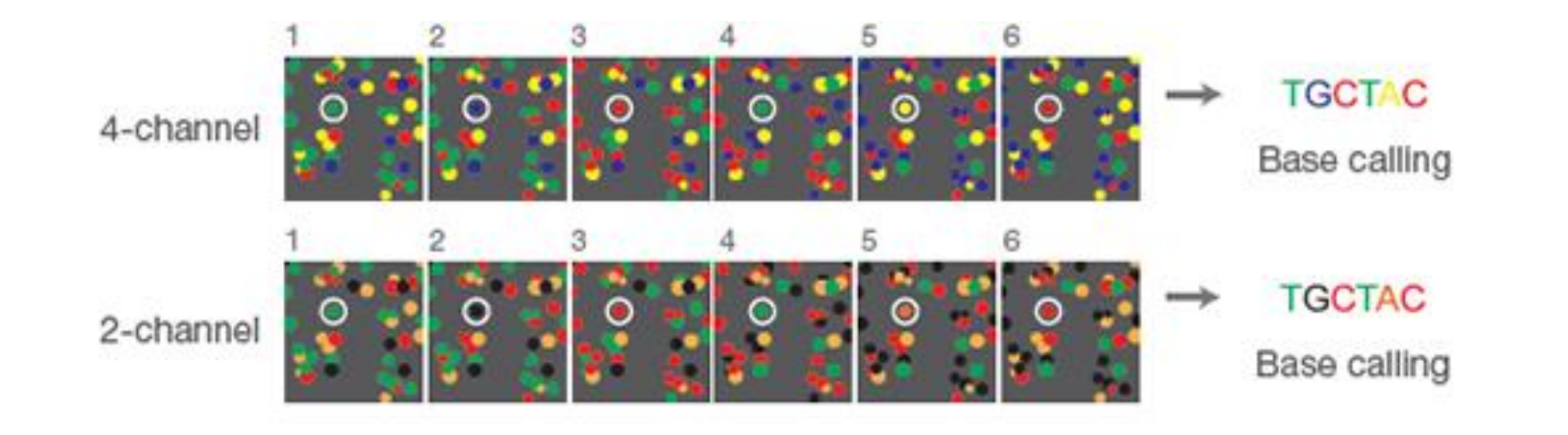

Each cluster or read has a specific physical location

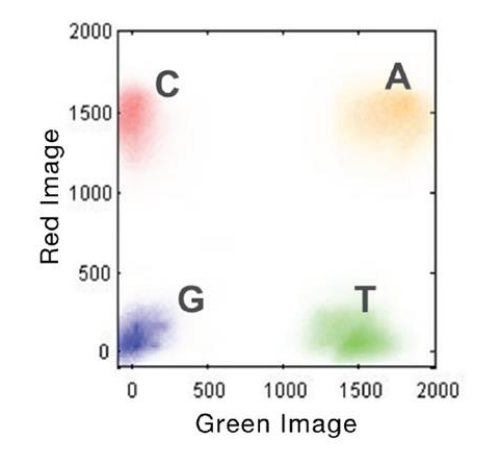

# Library = Sample

# Sequences = Reads = Clusters

# Cycles = Bases

# Index = Barcode

#### **Clusters (of DNA molecules sequenced):**

Cluster Intensities collected following every base addition

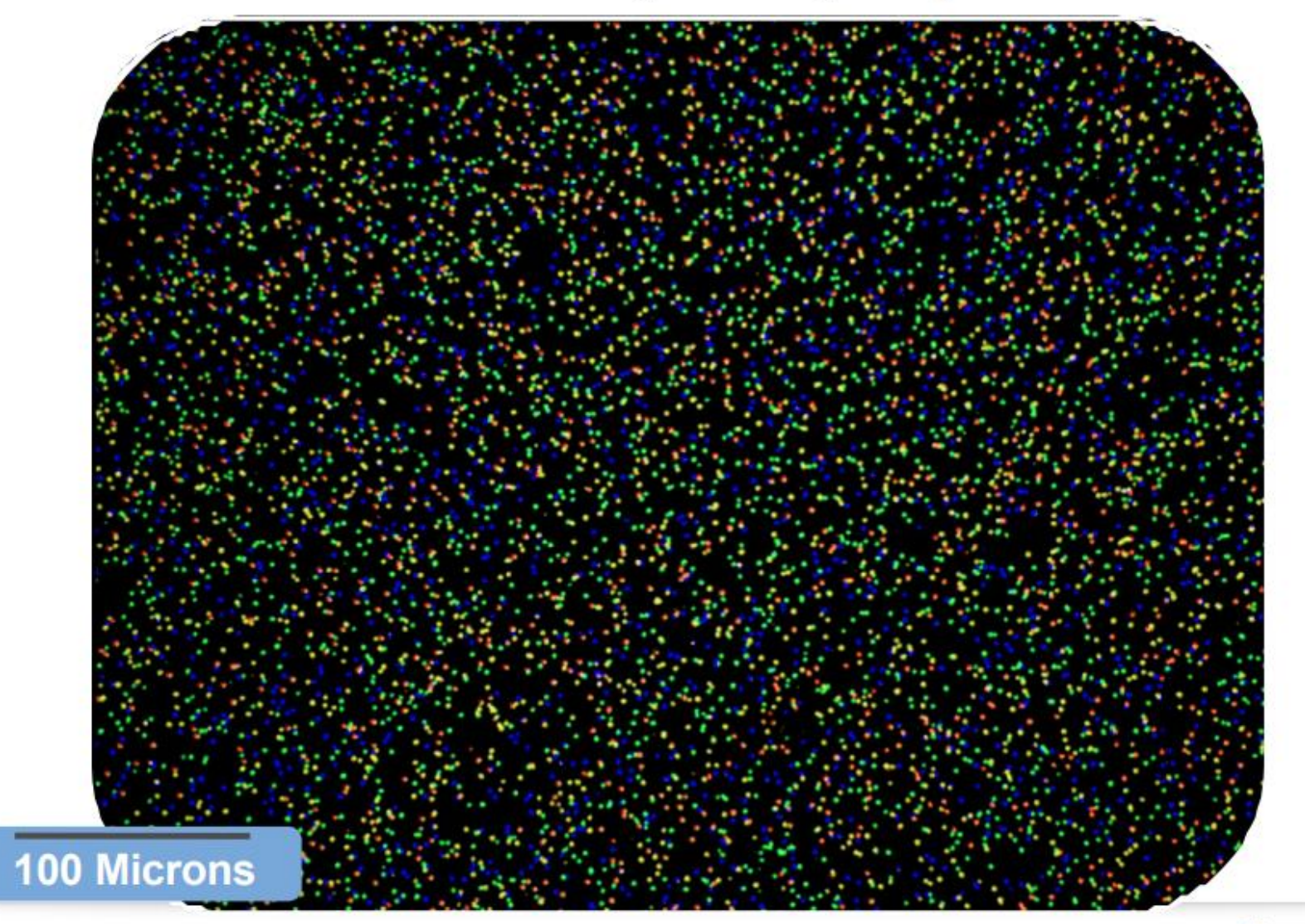

#### **Oops: Patterned Flow Cells**

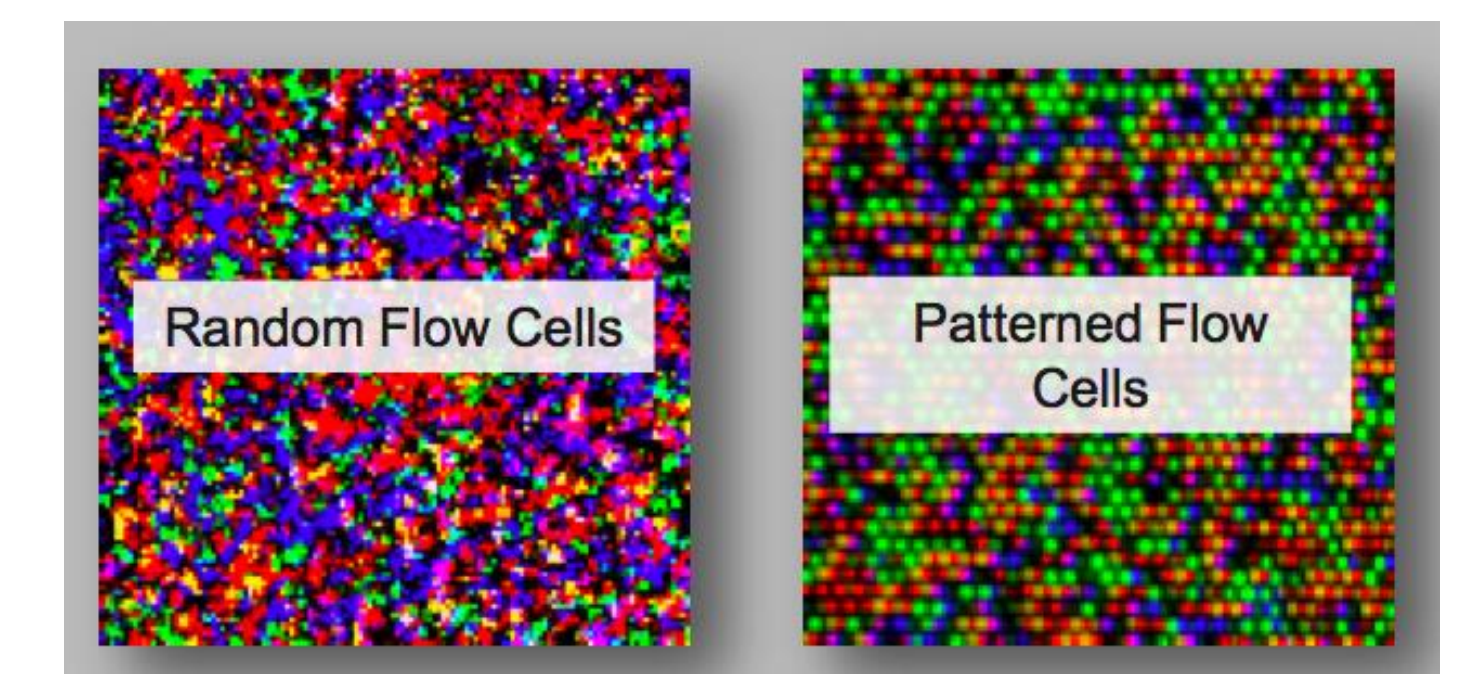

- · Single sequence per well
	- Higher density, more data
- Different side effects
	- Index hopping
	- Duplicate reads

#### GIGO or you always get data.....

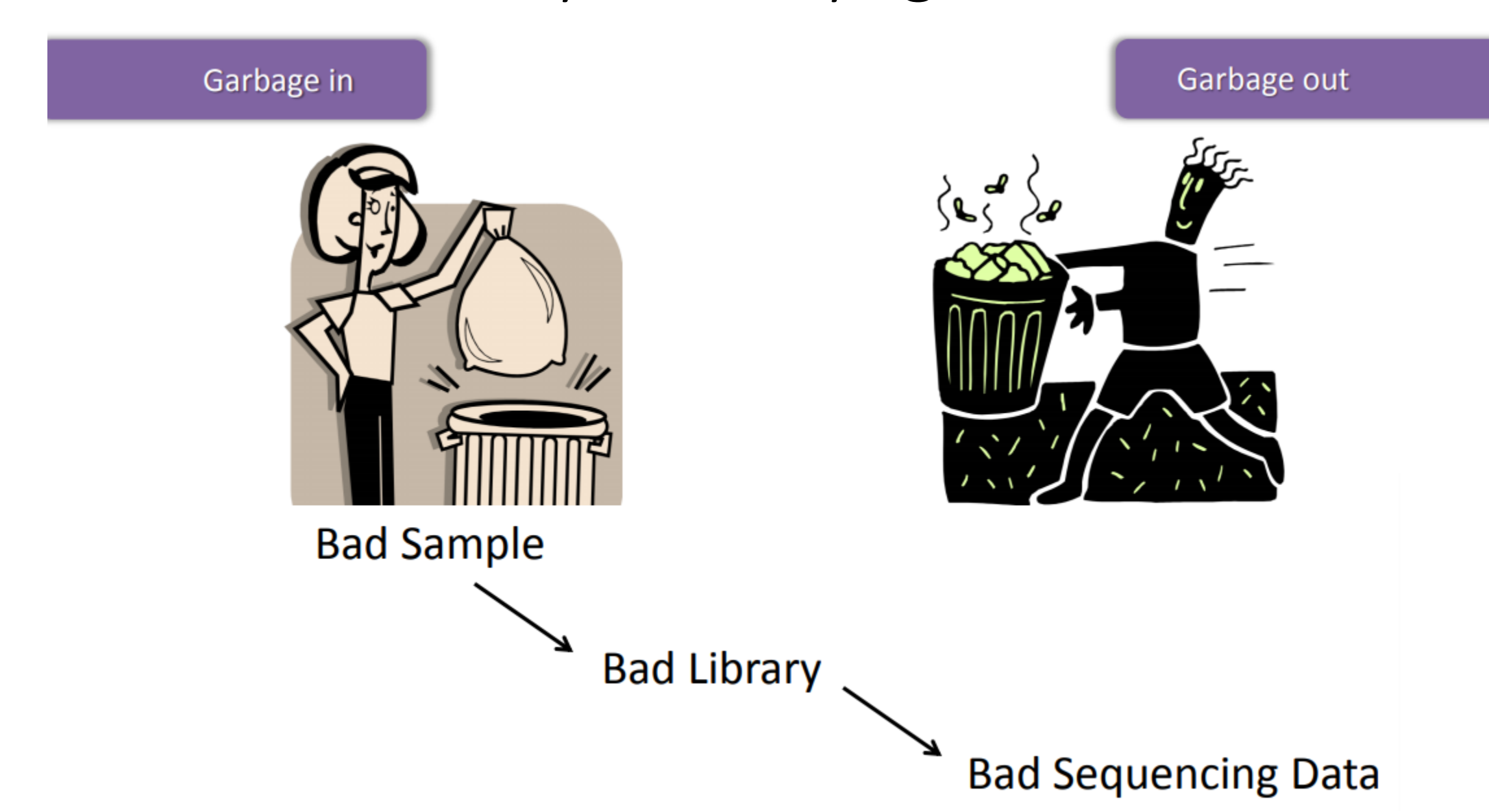

### Summary

- ❖ Attach to solid phase. Track each sequence according to its physical location.
- ◆ Amplify in a limited area to get a spot with one molecule type (bridge amplification, exclusion amplification). Amplification is needed for detection.

 $\overline{\phantom{a}}$ 

- $\cdot$  Short reads for optimal clustering and because of limitations of the chemistry
- ❖ Sequence by synthesis
- ❖ Detection after each base synthesis
- ❖ Barcodes for multiplexing You need to know where the barcode is located  $\overline{R_{\text{Rd1 SP}}$

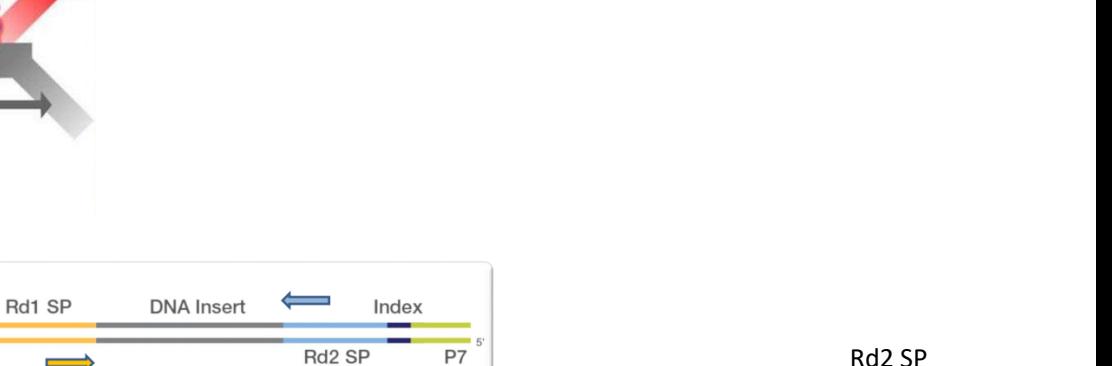

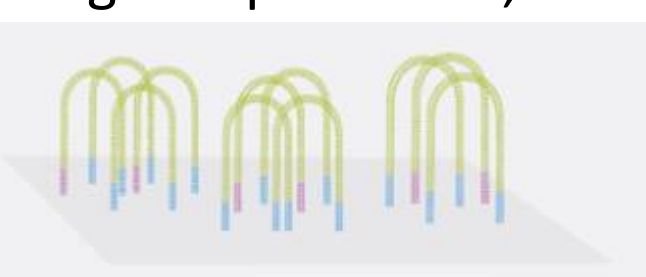

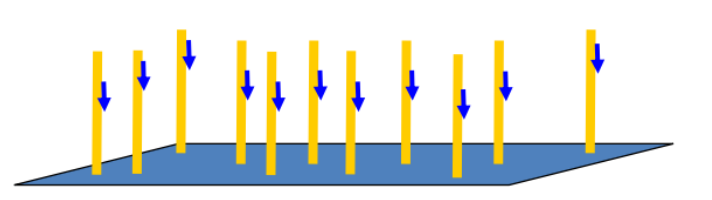